<span id="page-0-0"></span>Institute of Parallel and Distributed Systems

University of Stuttgart Universitätsstraße 38 D–70569 Stuttgart

Masterarbeit

# **Performance portability analysis of SYCL with a classical CG on CPU, GPU, and FPGA**

Julian Franquinet

**Course of Study:** Simulation Technology

Examiner: Prof. Dr. Dirk Pflüger

**Supervisor:** Alexander Van Craen, M.Sc.

**Commenced:** October 20, 2022 **Completed:** April 20, 2023

#### **Abstract**

In this work, the capability of [SYCL](#page-0-0)™ to execute code on different hardware devices is investigated. This motivates conducting a performance portability analysis. The architectures investigated are the CPU, GPU, and FPGA. As a benchmark algorithm, the CG algorithm is used, as it is widely applicable to many fields and is more complex than simple matrix-vector multiplications. To generate reference results on the different devices, OpenMP and CUDA are used. The CG is also implemented using highly optimized libraries. These libraries are based on the BLAS standard. The results show a significant increase in performance when using the libraries on the GPU for growing problem sizes. Regarding the CPU, the optimizations are more significant for smaller problem sizes. So far, optimized libraries for the FPGA do not exist and therefore are not investigated. As a result, the performance of the FPGA is not as good as on the CPU and GPU. This is why the portability performance analysis results in rather low performance portability. However, the results show that [SYCL](#page-0-0)™ is capable of executing code on various hardware devices, making it a promising standard for future applications.

# **Contents**

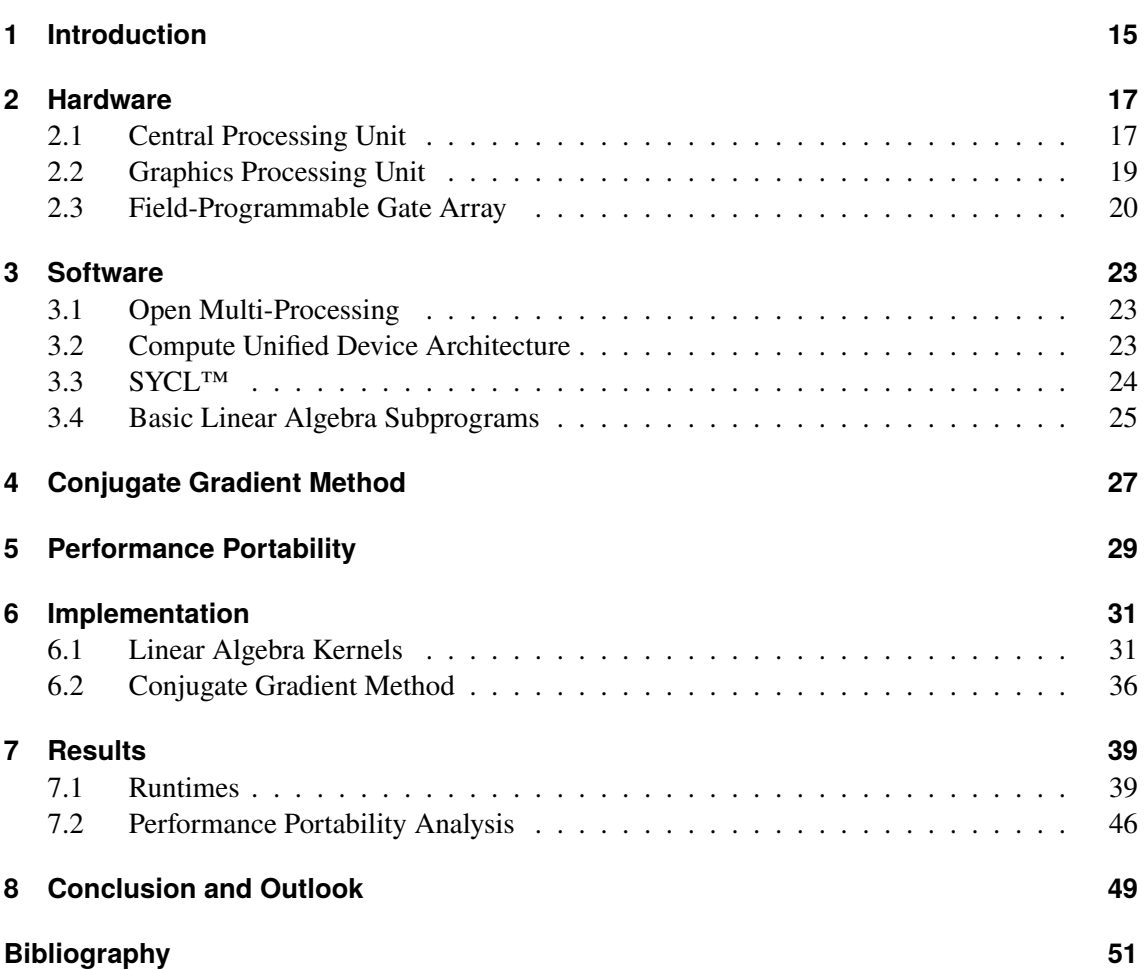

# **List of Figures**

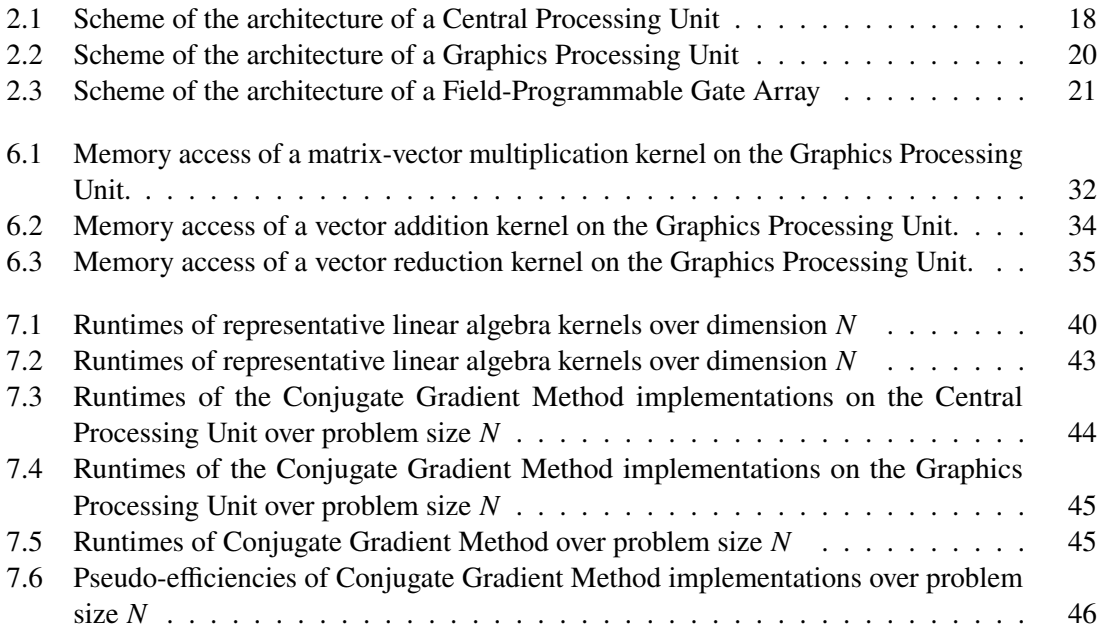

# **List of Tables**

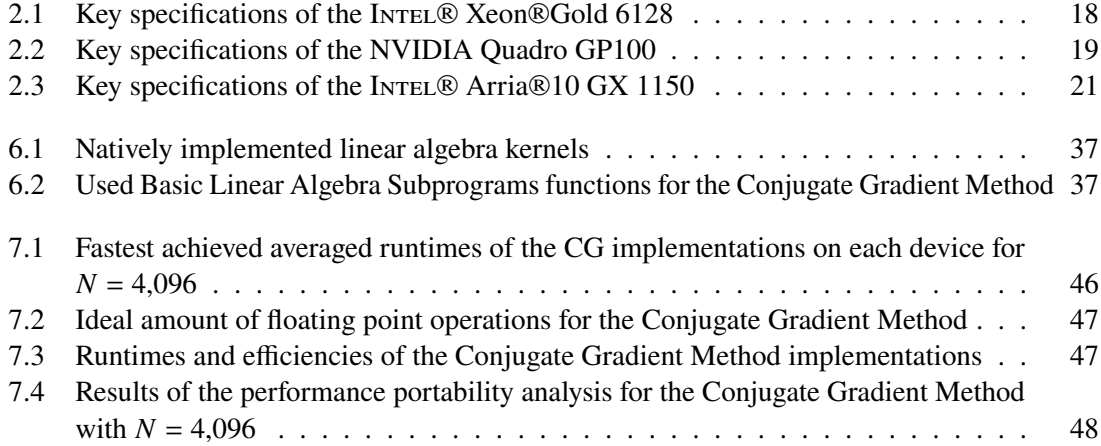

# **List of Algorithms**

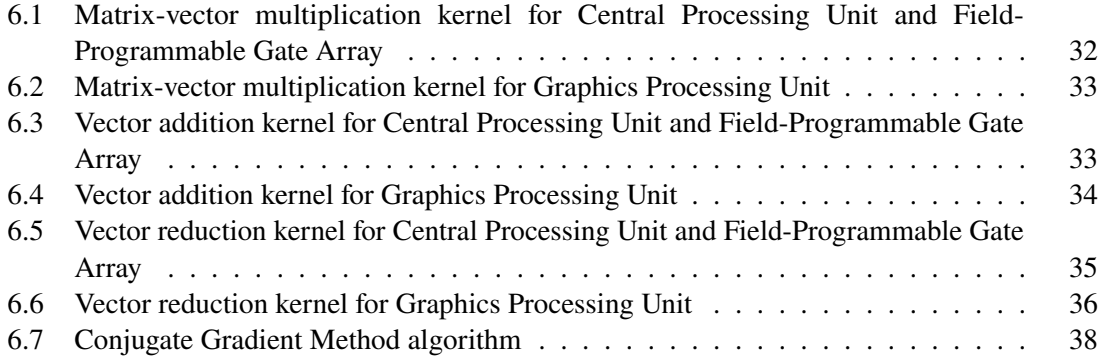

#### **Acronyms**

- <span id="page-10-11"></span>**ALU** Arithmetic Logic Unit. [17](#page-16-2)
- <span id="page-10-18"></span>**API** Application Programming Interface. [23](#page-22-3)
- <span id="page-10-20"></span>**BLAS** Basic Linear Algebra Subprograms. [25](#page-24-1)
- <span id="page-10-5"></span>**CG** Conjugate Gradient Method. [15](#page-14-1)
- <span id="page-10-16"></span>**CLB** Configurable Logic Block. [20](#page-19-2)
- <span id="page-10-0"></span>**CPU** Central Processing Unit. [15](#page-14-1)
- <span id="page-10-9"></span>**CU** Control Unit. [17](#page-16-2)
- <span id="page-10-6"></span>**cuBLAS** CUDA Basic Linear Algebra Subroutine. [16](#page-15-0)

<span id="page-10-2"></span>**CUDA** Compute Unified Device Architecture. [15](#page-14-1)

<span id="page-10-12"></span>**DRAM** Dynamic Random Access Memory. [17](#page-16-2)

<span id="page-10-8"></span>**FLOPS** Floating Point Operations Per Second. [17](#page-16-2)

<span id="page-10-3"></span>**FPGA** Field-Programmable Gate Array. [15](#page-14-1)

- <span id="page-10-1"></span>**GPU** Graphics Processing Unit. [15](#page-14-1)
- <span id="page-10-13"></span>**L1** Level 1 Cache. [17](#page-16-2)
- <span id="page-10-14"></span>**L2** Level 2 Cache. [17](#page-16-2)
- <span id="page-10-15"></span>**L3** Level 3 Cache. [17](#page-16-2)
- <span id="page-10-10"></span>**MMU** Memory Management Unit. [17](#page-16-2)
- <span id="page-10-7"></span>**oneMKL** [Intel](#page-0-0)® oneAPI Math Kernel Library. [16](#page-15-0)
- <span id="page-10-4"></span>**OpenCL** Open Computing Language. [15](#page-14-1)
- <span id="page-10-19"></span>**OpenMP** Open Multi-Processing. [23](#page-22-3)
- <span id="page-10-17"></span>**PI** Programable Interconnect. [20](#page-19-2)

### **Variables**

<span id="page-12-23"></span><span id="page-12-22"></span><span id="page-12-21"></span><span id="page-12-20"></span><span id="page-12-19"></span><span id="page-12-18"></span><span id="page-12-17"></span><span id="page-12-16"></span><span id="page-12-15"></span><span id="page-12-14"></span><span id="page-12-13"></span><span id="page-12-12"></span><span id="page-12-11"></span><span id="page-12-10"></span><span id="page-12-9"></span><span id="page-12-8"></span><span id="page-12-7"></span><span id="page-12-6"></span><span id="page-12-5"></span><span id="page-12-4"></span><span id="page-12-3"></span><span id="page-12-2"></span><span id="page-12-1"></span><span id="page-12-0"></span>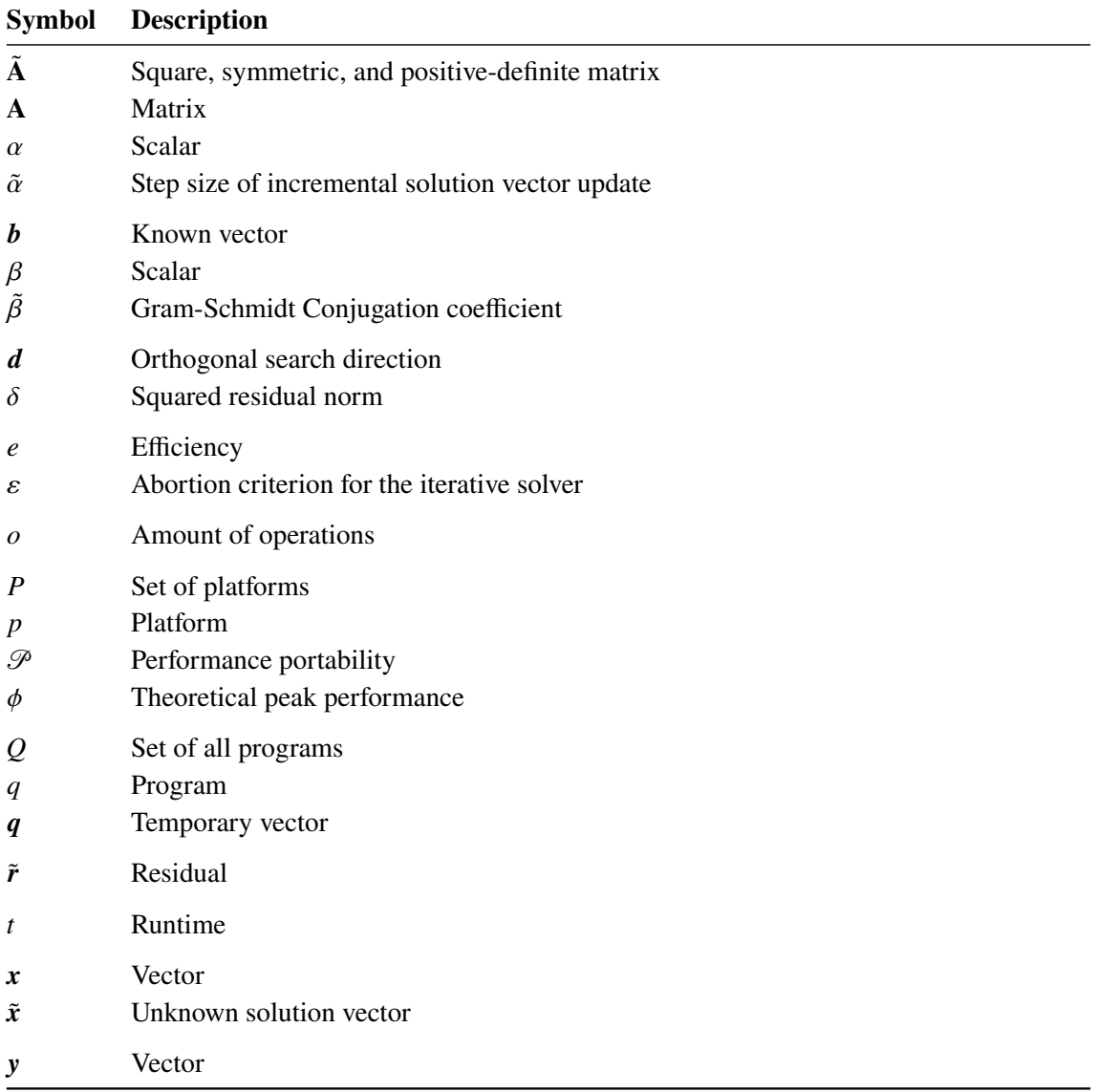

# <span id="page-14-1"></span><span id="page-14-0"></span>**1 Introduction**

In recent years, the amount of computational load in many fields has increased significantly. Especially with massive progress in computational fluid dynamics, machine learning, and many other fields, the demand for more computational power is growing. Particularly in times of climate crisis, not just the computational time but also the energy consumption is important. Therefore, it is crucial to find a balance between the two. One method is to use different hardware devices according to their specific use cases in order to maximize time and energy efficiency. In the past, nearly all scientific calculations were performed on the [Central Processing Unit \(CPU\).](#page-10-0) The focus was mainly on designing algorithms that can be executed on many [CPUs](#page-10-0) in parallel. In recent years, the [Graphics Processing Unit \(GPU\)](#page-10-1) gained more and more importance, adding a new dimension to parallel computing. The [GPU](#page-10-1) is designed for highly parallel computing and is best suited for such tasks. For example, NVIDIA provides [Compute Unified Device Architecture \(CUDA\),](#page-10-2) a parallel computing framework that also delivers an application programming interface. This architecture can be used to write code that can be executed on all [NVIDIA](#page-0-0) [GPUs](#page-10-1) and results in a large increase in performance and efficiency of many applications.However, there are limitations. Not all tasks are suited for the [GPU.](#page-10-1) Also, since [CUDA](#page-10-2) runs only on [NVIDIA](#page-0-0) [GPUs,](#page-10-1) it creates a huge dependency on one vendor.

Another hardware device that is becoming increasingly important is the [Field-Programmable Gate](#page-10-3) [Array \(FPGA\).](#page-10-3) The [FPGA](#page-10-3) is a hardware device that can be programmed to execute a specific task. This makes it very flexible and could allow an increase in performance and efficiency for many applications. While the [FPGA](#page-10-3) is not currently widespread, it is expected to gain more importance in the future, particularly with the release of [SYCL](#page-0-0)™. Until the release of [SYCL](#page-0-0)™, [Open Computing](#page-10-4) [Language \(OpenCL\)](#page-10-4) was the only standard that could be used to write code that can be executed on [FPGAs.](#page-10-3) However, the complexity of [OpenCL](#page-10-4) makes it hard to develop applications for the [FPGA.](#page-10-3) [SYCL](#page-0-0)™ was developed to solve this problem.

With all these different hardware devices, a new challenge arises. How can a program be designed that is executable on all of them? This is where [SYCL](#page-0-0)™ could provide a solution. It not only delivers a standard for programming on the [FPGA,](#page-10-3) but also for programming on the [CPU](#page-10-0) and [GPU.](#page-10-1) This allows the programmer to write code that can be executed on all devices without rewriting the whole code.

This work investigates the capability of [SYCL](#page-0-0)™ to execute code on different hardware devices. The [Conjugate Gradient Method \(CG\)](#page-10-5) algorithm is used as a benchmark, as it is widely applicable to many fields. Runtimes are investigated and compared to reference implementations using different methods. Additionally, a performance portability analysis is performed. This work is following up on BARATTA ET AL [\[1\]](#page-50-1) who investigated the performance portability of  $\text{SYCL}^{\text{TM}}$  $\text{SYCL}^{\text{TM}}$  $\text{SYCL}^{\text{TM}}$  on the [CPU](#page-10-0) and [GPU.](#page-10-1) Also, this thesis contains the execution of the [CG](#page-10-5) algorithm on the [FPGA.](#page-10-3) Not just [CPU](#page-10-0) and [GPU](#page-10-1) are compared but also the [FPGA.](#page-10-3) CALI ET AL [\[3\]](#page-50-2) has already conducted this approach, but dealt with portability issues. Therefore, no runtimes were provided.

<span id="page-15-0"></span>As this work will not focus on optimizing the [CG](#page-10-5) algorithm, highly optimized libraries will be used as well. The rather simple, non-optimized native implementations will then be compared to the highly optimized libraries. This allows measurement of the impact of the libraries on the performance of algorithms. Both [NVIDIA](#page-0-0) and [Intel](#page-0-0)® provide highly optimized libraries with [CUDA Basic Linear Algebra Subroutine \(cuBLAS\)](#page-10-6) and [Intel](#page-0-0)® [oneAPI Math Kernel Library](#page-10-7) (one MKL) respectively. In the work of KHALILOV  $&$  TIMOVEEV [\[11\]](#page-51-0) a performance analysis of [cuBLAS](#page-10-6) has already been performed. However, only simple matrix-vector multiplications were used. KRAINIUK ET AL [\[12\]](#page-51-1) did the same for one MKL, but also for rather simple algorithms. This work will use more complex algorithms with the [CG.](#page-10-5)

In the following work, the hardware devices and libraries that were used are introduced first. Then, the [CG](#page-10-5) algorithm is explained and a metric for the performance portability is introduced. Afterward, the implementations are explained and the results are presented. Finally, the results are discussed and conclusions are drawn.

# <span id="page-16-2"></span><span id="page-16-0"></span>**2 Hardware**

In modern computing clusters and programs, different hardware components are used. Each component has its purpose and is designed to perform a specific task. In this chapter, the different hardware components are introduced with a representative of each architecture that is used in this work. For comparison, the key specifications of the representatives of each architecture used in this work are listed. The [Floating Point Operations Per Second \(FLOPS\)](#page-10-8) is a measurement that describes the theoretical peak performance of each device. Since lower runtimes are not necessarily better, as efficiency is essential in many cases, the theoretical peak performance is important to take into count.

### <span id="page-16-1"></span>**2.1 Central Processing Unit**

The Central Processing Unit (CPU) is often referred to as the brain of a computer. It is the device's central processor and carries out most of the instructions of a program. It is also responsible for running the operating system. The [CPU](#page-10-0) is designed to handle a wide range of tasks quickly but is limited to their concurrency. The main components of a [CPU](#page-10-0) are the [Control Units \(CUs\),](#page-10-9) [Memory](#page-10-10) [Management Units \(MMUs\),](#page-10-10) [Arithmetic Logic Units \(ALUs\),](#page-10-11) and several levels of caches. Modern [CPUs](#page-10-0) consist of multiple cores. Each core is a separate [CPU](#page-10-0) consisting of a [CU,](#page-10-9) [MMU,](#page-10-10) [ALU,](#page-10-11) and caches. The cores are connected to shared memory and can communicate with each other.

The [CU](#page-10-9) is the component that is in charge of the execution of instructions. It is the component that fetches instructions from memory and decodes them. It is also responsible for the control flow of the program. The MMU is the component managing the [CPU'](#page-10-0)s memory. It translates virtual addresses to physical addresses, handles memory protection, and loads memory from the [Dynamic](#page-10-12) [Random Access Memory \(DRAM\).](#page-10-12) The component that takes care of the arithmetic and logical operations is the [ALU.](#page-10-11) It is the component that performs the actual operations.

The caches are ultra-fast built-in memories partly shared between the cores to provide quick memory access. In [Figure 2.1,](#page-17-0) a possible design of a [CPU](#page-10-0) is shown. In this case, three levels of cache are used. The Level 1 Cache  $(L1)$  is the fastest and closest to the core. It is the smallest and has the least capacity. The [Level 2 Cache \(L2\)](#page-10-14) is the next fastest, depending on the design, either exclusive or shared between the cores. In the case of [Figure 2.1,](#page-17-0) it is exclusive to each core. The [Level 3 Cache](#page-10-15) [\(L3\)](#page-10-15) is the slowest and is shared between all cores. It is the largest and has the largest capacity.

Every core can only run a single process at a time. In order to increase the number of independent instructions per core, multiple virtual cores can be addressed for each physical core. This can increase the efficiency of each processor. If, for example, resources are not yet available for one process, the other process can continue if its resources are already available. In [Intel](#page-0-0)® chips, this is done by two virtual cores and is called Hyper-Threading. It is essential to mention that Hyper-Threading does not increase the computational power of a core but rather its efficiency.

<span id="page-17-2"></span>When developing a high-performance program that runs on the [CPU,](#page-10-0) it is crucial to be aware of multicore and Hyper-Threading. This means that the program has to be designed in a way that it can be split up into independent tasks that can be executed in parallel. Additionally, data access has to be taken into account. If data is shared between the tasks, it has to be synchronized, resulting in a performance loss.

A more detailed description of the architecture of a [CPU](#page-10-0) can be found in the [Intel](#page-0-0)® developer manual [\[6\]](#page-50-3).

<span id="page-17-1"></span>The [CPU](#page-10-0) used in this work is the [Intel](#page-0-0)® Xeon®Gold 6128. Specifications of it can be found on webpage [\[10\]](#page-50-4). The key specifications are shown in [Table 2.1.](#page-17-1)

| INTEL® Xeon®Gold 6128        |               |  |
|------------------------------|---------------|--|
| Frequency                    | 3.4 GHz       |  |
| Cores                        | 6             |  |
| Theoretical peak performance | 0.7104 TFLOPS |  |
| <b>DRAM</b>                  | 188 GB        |  |

**Table 2.1:** Listed key specifications of the INTEL® Xeon®Gold 6128 [\[10\]](#page-50-4)

<span id="page-17-0"></span>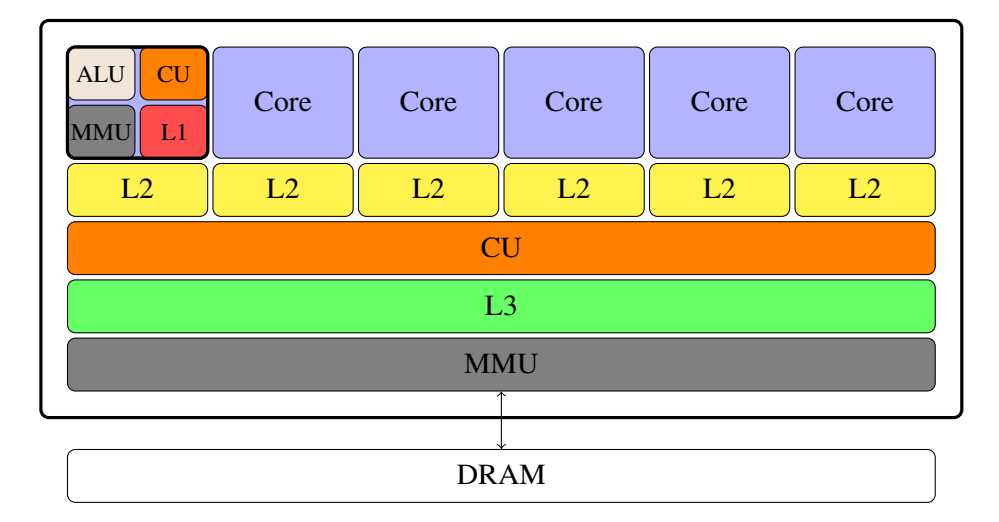

**Figure 2.1:** Depicted scheme of the architecture of a Central Processing Unit (CPU). This [CPU](#page-10-0) consists of six cores. Each core has its own Level 2 Cache (L2) and Level 1 Cache (L1). Additionally, it contains an Arithmetic Logic Unit (ALU) for the actual calculation, a Control Unit (CU) for the orchestration of the execution of instructions, and a Memory Management Unit (MMU) for the management of the memory. All cores are connected to a shared Level 3 Cache (L3). The shared [MMU](#page-10-10) communicates with the Dynamic Random Access Memory (DRAM). The shared Control Unit (CU) orchestrates the cores.

### <span id="page-18-2"></span><span id="page-18-0"></span>**2.2 Graphics Processing Unit**

First, only responsible for rendering images and videos, the Graphics Processing Unit (GPU) nowadays has a broader field of applications. Their design is based on the idea of parallel computing. Instead of processing a complex task serially like in a [CPU,](#page-10-0) the idea of using a [GPU](#page-10-1) is to break up the task into many subtasks and to run them in parallel. Therefore, [GPUs](#page-10-1) consist of many more but smaller and less versatile cores than the [CPU.](#page-10-0) This results in a smaller and more specific set of instructions with higher instruction throughput.

In general, [GPUs](#page-10-1) are either an independent piece of hardware with their own memory or an integrated part that shares the memory with the [CPU.](#page-10-0) Typically, integrated GPUs provide less performance since they are smaller and share resources with the [CPU.](#page-10-0)

The [GPU](#page-10-1) shown in [Figure 2.2](#page-19-1) consists of two levels of cache. The [L2](#page-10-14) is shared along all cores, whereas the [L1](#page-10-13) is shared along a group of cores. Such a group also consists of shared [CUs.](#page-10-9)

For repetitive and highly-parallel computing tasks, such as machine learning or rendering tasks, [GPUs](#page-10-1) are best suited. In order to achieve best performance, a program has to be designed in a certain way. Tasks should be split up into many independent tasks that can be executed in parallel. Like with the [CPU,](#page-10-0) it is vital to consider data access, especially when using shared memory. This is because certain cores might share the same caches. Therefore, adapting the code based on awareness of the architecture of the [GPU](#page-10-1) can increase performance. Nevertheless, in scientific programming not all tasks can be split into many independent tasks. Even if this is the case, another key problem with [GPU](#page-10-1) programming is that all tasks in a so called warp must execute exactly the same instructions. If a warp divergence occurs, the different execution paths must be masked and sequentialized. In this case, the cores could be in idle, resulting in a performance loss. Therefore, the efficiency of the [CPU](#page-10-0) can be higher than the efficiency of the [GPU.](#page-10-1) Still, the [GPU](#page-10-1) could be the better choice, due to its pure computational power.

<span id="page-18-1"></span>In this work, the [NVIDIA](#page-0-0) Quadro GP100 is used. It is a [GPU](#page-10-1) that is designed for high-performance computing. The key specifications, like the theoretical peak performance, are shown in [Table 2.2](#page-18-1) and can also be found in the [NVIDIA](#page-0-0) Quadro GP100 Data Sheet [\[15\]](#page-51-2). For a more detailed description of the architecture of a [GPU,](#page-10-1) see the [NVIDIA](#page-0-0) programming guide [\[14\]](#page-51-3) and the [NVIDIA](#page-0-0) whitepaper [\[16\]](#page-51-4).

| NVIDIA Quadro GP100          |              |  |
|------------------------------|--------------|--|
| Frequency                    | 1304 MHz     |  |
| Cores                        | 3584         |  |
| Theoretical peak performance | 10.34 TFLOPS |  |
| <b>DRAM</b>                  | 16 GB        |  |

**Table 2.2:** Listed key specifications of the [NVIDIA](#page-0-0) Quadro GP100 [\[15\]](#page-51-2)

<span id="page-19-2"></span><span id="page-19-1"></span>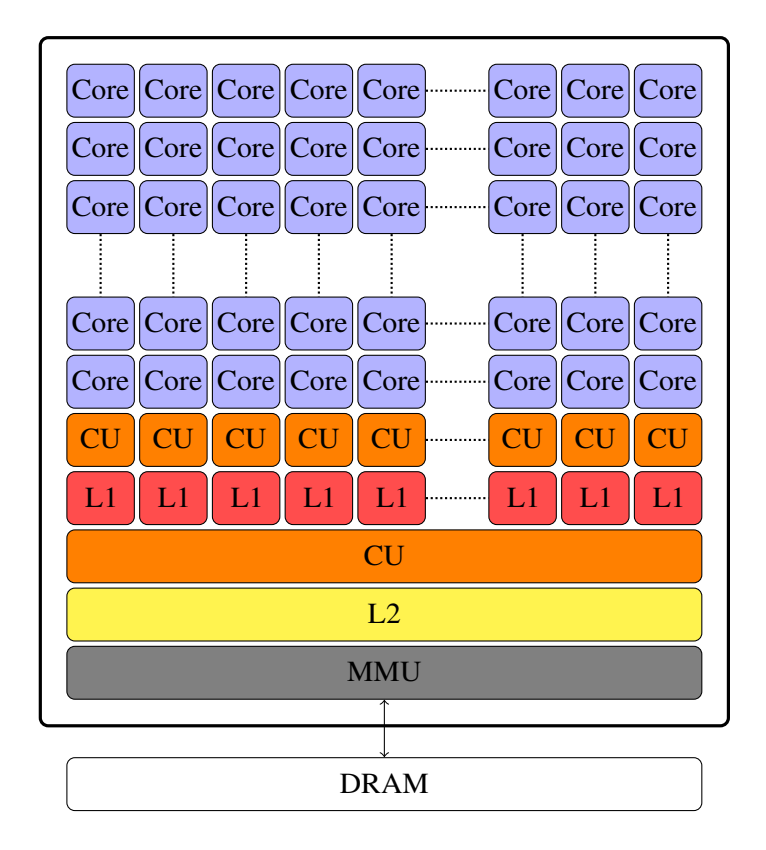

**Figure 2.2:** Depicted scheme of the architecture of a Graphics Processing Unit (GPU). This [GPU](#page-10-1) consists of many smaller cores. A set of cores share a Level 1 Cache (L1) and a Control Unit (CU). Additionally, all sets of cores share a Level 2 Cache (L2). Also, a Control Unit (CU) is shared among all cores. The Control Unit (CU) orchestrates the cores. The Memory Management Unit (MMU) manages the memory.

### <span id="page-19-0"></span>**2.3 Field-Programmable Gate Array**

Field-Programmable Gate Arrays (FPGAs) are integrated circuits consisting of [Configurable Logic](#page-10-16) [Blocks \(CLBs\).](#page-10-16) The [CLBs](#page-10-16) are connected via [Programable Interconnects \(PIs\).](#page-10-17) This setup provides a programmable hardware fabric that is highly flexible. High performance with low latency can be achieved by customizing the [FPGA](#page-10-3) to perform specific tasks or functions. Similar to [GPUs,](#page-10-1) [FPGAs](#page-10-3) provide the ability to perform many calculations in parallel. Additionally, they are highly versatile, as they still offer a broad set of instructions.

Another advantage of [FPGAs](#page-10-3) is their low power consumption compared to other processing units. Since [FPGAs](#page-10-3) can be customized to implement only the necessary logic functions for a specific application, they can operate at lower voltages and consume less power than [CPUs](#page-10-0) and [GPUs,](#page-10-1) which have more general-purpose architectures.

Basically, the [FPGA](#page-10-3) tries to combine the flexibility and efficiency of a [CPU](#page-10-0) with the performance of a [GPU.](#page-10-1) Resulting in an ideal computing unit for scientific computing. Although it is still in its early stages of development for scientific computing, the [FPGA](#page-10-3) is a very promising technology. However, developing for [FPGAs](#page-10-3) is not as easy as for [CPUs](#page-10-0) and [GPUs.](#page-10-1) The [FPGA](#page-10-3) is a very complex

<span id="page-20-2"></span>piece of hardware which is not easy to understand. Therefore, the development of [FPGAs](#page-10-3) is more time consuming and requires more specialized knowledge. Additional compiling code can take several hours as the compiler must find the best possible hardware configuration for the given code. This is why [FPGAs](#page-10-3) are not as widespread as [CPUs](#page-10-0) and [GPUs.](#page-10-1) Therefore, there is still a lack of documentation and example codes. Part of the motivation for this work is to address this problem.

<span id="page-20-1"></span>In this work the INTEL® Arria®10 GX 1150 is used. It is a [FPGA](#page-10-3) that is designed for highperformance computing. The key specifications are listed in [Table 2.3.](#page-20-1) Additional specifications can be found in the [Intel](#page-0-0)® Arria®10 Product Sheet [\[8\]](#page-50-5). For a more detailed description of the architecture of a [FPGA,](#page-10-3) refer to the INTEL® Arria®10 Datasheet [\[7\]](#page-50-6).

| INTEL <sup>®</sup> Arria <sup>®</sup> 10 GX 1150 |              |  |
|--------------------------------------------------|--------------|--|
| CL Bs                                            | 1150         |  |
| Theoretical peak performance                     | 1.366 TFLOPS |  |
| DR AM                                            | 157 GB       |  |

Table 2.3: Listed key specifications of the [Intel](#page-0-0)® Arria®10 GX 1150 [\[8\]](#page-50-5)

<span id="page-20-0"></span>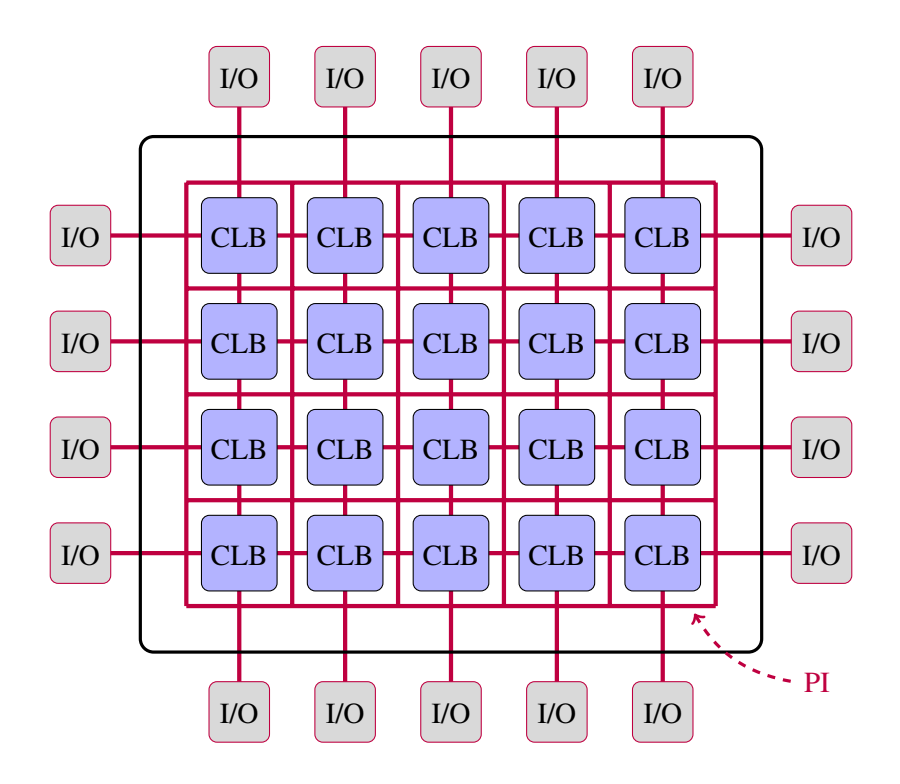

**Figure 2.3:** Depicted scheme of the architecture of a Field-Programmable Gate Array (FPGA). The Configurable Logic Blocks (CLBs) are connected trough Programable Interconnects (PIs). Communication and data transfer is accomplished via the Input-Output-Blocks  $(I/Os)$ .

# <span id="page-22-3"></span><span id="page-22-0"></span>**3 Software**

In order to use the many different hardware devices, there are a wide range of software solutions. This chapter describes the different software solutions and explains how they can be used to develop parallel applications.

### <span id="page-22-1"></span>**3.1 Open Multi-Processing**

One of the most common ways to develop parallel applications is to use the Open Multi-Processing (OpenMP) [Application Programming Interface \(API\).](#page-10-18) It enables parallel programming on shared memory architectures and is, therefore, suitable for running on multicore processors. By providing a set of directives, functions, and environment variables that can be used, parallelism in a program can be specified, allowing multiple threads to execute in parallel and share data. It enables incremental parallelization and is therefore an easy way to improve the performance of a program.

Compiler instructions can be used by linking the [Open Multi-Processing \(OpenMP\)](#page-10-19) directives to the existing code, which indicates how to parallelize a specific section of code. Additionally, a header file can be included, providing a set of runtime library functions to manage threads and their synchronization.

[OpenMP](#page-10-19) provides an easy and fast way to parallelize programs and increase efficiency. Algorithms can be parallelized by adding only a few lines of code. Additional command line options for the compiler are necessary to activate and allow interpretation of all [OpenMP](#page-10-19) directives. Also, this parallelism can be achieved step by step, and therefore the parallelization can be done incrementally.

For further specification and a more detailed description refer to Dagum & Menon [\[4\]](#page-50-7) and the [OpenMP](#page-10-19) reference guide [\[17\]](#page-51-5)

### <span id="page-22-2"></span>**3.2 Compute Unified Device Architecture**

Traditionally, [GPUs](#page-10-1) are used for graphics processing. However, because of their massively parallel processing ability, they can be used for many more applications. With the Compute Unified Device Architecture (CUDA), [NVIDIA](#page-0-0) provided a parallel computing platform and programming model to allow the developer to use [NVIDIA](#page-0-0) [GPUs](#page-10-1) for general-purpose computing tasks. This program model is widely used and supported by many programming languages, including C, C++, and Fortran. Unfortunately, the usage of [CUDA](#page-10-2) is limited to [NVIDIA](#page-0-0) [GPUs.](#page-10-1)

<span id="page-23-1"></span>With just a minimal set of language extensions, the [GPUs](#page-10-1) can be integrated into a workflow. The extensions consist of routines for memory management, allocating memory on the [GPU](#page-10-1) and transferring data back and forth, defining and launching kernels, and synchronization.

In device programming with [CUDA,](#page-10-2) the code is executed on the [GPU](#page-10-1) and is therefore called a kernel. The kernel is launched by the host and is executed in parallel on the [GPU.](#page-10-1) In order to organize kernels, the concept of threads and blocks is used. A thread is the smallest unit of parallel execution. Every thread is assigned to a unique identifier and can be executed in parallel along other threads, allowing computations to be performed simultaneously. A group of threads that are executed together are referred to as one block. Blocks can be organized into a one-, two- or three-dimensional grid. They also get assigned a unique identifier. The developer can specify the number of blocks and the number of threads inside a block, but these settings depend on the hardware, too. Inside a block, threads can be synchronized, and memory can be shared along threads, so the sizes should be adapted to the specific hardware to maximize performance.

The developer has to take care of the data management by himself and synchronize the [GPU](#page-10-1) and the host. Memory is allocated and copied back and forth by explicit calls, meaning it is the programmer's responsibility that the data is available where it is needed. Unified shared memory can be used depending on the hardware, allowing data sharing between the [GPU](#page-10-1) and the host. In this case, the data is copied automatically, meaning the programmer does not have to handle it. However, this is only possible if the [GPU](#page-10-1) and the host share the same memory address space, which is only the case for some hardware. Also, the programmer still has to synchronize the [GPU](#page-10-1) and the host.

A more detailed description of the [CUDA](#page-10-2) [API](#page-10-18) can be found in the [CUDA](#page-10-2) reference guide by [NVIDIA](#page-0-0) [\[14\]](#page-51-3).

#### <span id="page-23-0"></span>**3.3 [SYCL™](#page-0-0)**

In order to generate high-performance and portable code that can be executed on a wide range of heterogeneous devices, the [Khronos](#page-0-0)®Group developed [SYCL](#page-0-0)™. It enables computational kernels to be written inside C++ source files as standard C++ code. Therefore, C++ features such as templating, generic programming, functional programming, and inheritance can be used while enabling heterogeneous multi-platform, multi-device execution. This allows the development of adaptable libraries with the capability of portable high performance. Using  $\text{SYCL}^{\text{TM}}$  $\text{SYCL}^{\text{TM}}$  $\text{SYCL}^{\text{TM}}$  development takes place at a higher and more abstract layer than the native acceleration API. As this could limit the adaptivity of the code,  $\text{SYCL}^{\text{TM}}$  $\text{SYCL}^{\text{TM}}$  $\text{SYCL}^{\text{TM}}$  still provides access to the lower-level code due to the seamless integration of the native acceleration API. However, this can limit the portability of the code.

Like in [CUDA,](#page-10-2) kernels are defined and launched by the host. A kernel can be launched once or multiple times, depending on the use case. When launching a kernel multiple times, the amount of workers has to be specified. The [SYCL](#page-0-0)™ runtime system takes care of the low-level details like the distribution of the work across the device and the synchronization of the host and the device.

In [SYCL](#page-0-0)™, data access and storage are separated using buffers and accessors. This makes the manual managing and moving of storage unnecessary and removes the complexity of manually managing event dependencies between kernel instances. Runtime libraries track the movement of data and take care of correct behavior. Therefore, no explicit call is needed to move data between <span id="page-24-1"></span>the host and the device, and this is done automatically when needed. Also, [SYCL](#page-0-0)™ provides the ability to use unified shared memory, which allows data sharing between the host and the device. When using this, no buffers are needed, and the data can be accessed directly. Still, this is not supported by all hardware.

In the case of kernel launches, the  $\text{SYCL}^{\text{TM}}$  $\text{SYCL}^{\text{TM}}$  $\text{SYCL}^{\text{TM}}$  runtime system takes care of the low-level details of parallel execution, allowing developers to focus on the high-level logic of their computation. This allows the expression of parallel computations naturally and intuitively.

For a more detailed description, refer to the KHRONOS®GROUP [SYCL](#page-0-0)™ specification [\[20\]](#page-51-6).

#### <span id="page-24-0"></span>**3.4 Basic Linear Algebra Subprograms**

Basic Linear Algebra Subprograms (BLAS) routines were introduced in order to perform basic linear algebra operations, such as matrix multiplication, vector addition, and reductions with high performance. There are bindings for C and Fortran and implementations to use it with Python and Matlab. This is why [Basic Linear Algebra Subprograms \(BLAS\)](#page-10-20) routines are widely spread and used in scientific and engineering programming as well as fields like data analysis, machine learning, and computational fluid dynamics.

The routines are divided into three levels. Level one routines perform scalar, vector, and vector-vector operations. Level two provides implementations to perform matrix-vector multiplication, and consequently, level three provides results for matrix-matrix calculations. Refer to BLACKFORD ET AL. [\[2\]](#page-50-8) for a more detailed description.

Both [NVIDIA](#page-0-0) and [Intel](#page-0-0)® provide implementations of the [BLAS](#page-10-20) routines for [CUDA](#page-10-2) and [SYCL](#page-0-0)™, respectively. [cuBLAS](#page-10-6) is a library already shipped with [CUDA](#page-10-2) and, therefore, easy to use. Only certain flags have to be set, and the respective header must be included. [oneMKL](#page-10-7) is part of the [Intel](#page-0-0)® oneAPI project but can also be installed separately as an external library. For both implementations, it is referred to their respective reference guides [\[13\]](#page-51-7) and [\[9\]](#page-50-9).

# <span id="page-26-5"></span><span id="page-26-0"></span>**4 Conjugate Gradient Method**

For iteratively solving large systems of linear equations like

<span id="page-26-1"></span>
$$
\tilde{\mathbf{A}}\tilde{\mathbf{x}} = \mathbf{b} \tag{4.1}
$$

with  $\hat{A}$  $\hat{A}$  $\hat{A}$  being a square, symmetric, and positive-definite matrix,  $\hat{b}$  any known vector, and  $\tilde{x}$  the unknown solution vector, the Conjugate Gradient Method (CG) is a very effective method. These systems can be found in a wide field of applications like machine learning, computational fluid dynamics, and more. This makes the [CG](#page-10-5) an interesting and ideal example for this work to run on different hardware. A brief explanation of the iterative method can be found in the following. For a mathematical derivation as well as the convergence analysis of the method, refer to Hestenes  $\&$ STIEFEL [\[5\]](#page-50-10) and SHEWCHUK [\[19\]](#page-51-8).

In every iterative step  $\tilde{r}_i$  of a problem like in [Equation \(4.1\),](#page-26-1) the residual can be determined by

<span id="page-26-3"></span>
$$
\tilde{\boldsymbol{r}}_i = \boldsymbol{b} - \tilde{\mathbf{A}} \tilde{\boldsymbol{x}}_i. \tag{4.2}
$$

[A](#page-12-0)s first  $\tilde{A}$ -orthogonal search direction  $d_0$  the initial residual  $\tilde{r}_0$  can be used, resulting in

$$
\boldsymbol{d}_0 = \tilde{\boldsymbol{r}}_0. \tag{4.3}
$$

The incremental update to determine the solution vector  $\tilde{x}_{i+1}$  is performed as

$$
\tilde{x}_{i+1} = \tilde{x}_i + \tilde{\alpha}_i \, d_i,\tag{4.4}
$$

with the step size  $\tilde{\alpha}_i$  defined as

<span id="page-26-2"></span>
$$
\tilde{\alpha}_i = \frac{\tilde{\mathbf{r}}_i^{\top} \tilde{\mathbf{r}}_i}{\mathbf{d}_i^{\top} \tilde{\mathbf{A}} \mathbf{d}_i}.
$$
\n(4.5)

[A](#page-12-0)s the matrix-vector multiplication of  $\tilde{A}$  and  $d_i$  is already performed in [Equation \(4.5\),](#page-26-2) the result can be stored in a temporary vector  $q$ . With that, the updated residual  $\tilde{r}_{i+1}$  can also be calculated as

<span id="page-26-4"></span>
$$
\tilde{r}_{i+1} = \tilde{r}_i - \tilde{\alpha}_i \tilde{A} d_i = \tilde{r}_i - \tilde{\alpha}_i q, \qquad (4.6)
$$

with the advantage of needing less computational power. In order to find another  $\tilde{A}$  $\tilde{A}$  $\tilde{A}$ -orthogonal search direction  $d_{i+1}$ , the Gram-Schmidt Conjugation can be used. The Gram-Schmidt Conjugation coefficient  $\tilde{\beta}_{i+1}$  is defined as

$$
\tilde{\beta}_{i+1} = \frac{\tilde{r}_{i+1}^{\top} \tilde{r}_{i+1}}{\tilde{r}_i^{\top} \tilde{r}_i}.
$$
\n(4.7)

[A](#page-12-0) new  $\tilde{A}$ -orthogonal search direction can be determined as

$$
d_{i+1} = \tilde{r}_{i+1} - \tilde{\beta}_{i+1} d_i.
$$
 (4.8)

With this new search direction  $d_{i+1}$ , the next iteration can be started.

Often, it is not the exact solution that is needed, but a solution with a certain accuracy. Therefore, the loop can be aborted if the residual  $\tilde{r}_i$  is small enough or another abortion criterion is met.

## <span id="page-28-1"></span><span id="page-28-0"></span>**5 Performance Portability**

With the variety of different architectures, the performance of the algorithms can vary greatly. In this chapter, a metric is defined to determine the portability of the performance of programs. This metric was first introduced by PENNYCOOK ET AL. [\[18\]](#page-51-9).

In the first step, a set of devices  $P$  is defined. This set contains all hardware platforms  $p$  that are considered for the performance portability analysis. Additionally, a set of programs  $Q$  is defined. This set contains all programs  $q$  that are considered for the performance portability analysis. With that, the performance will be measured on each platform and each program in this set. Using the runtimes and the number of operations, two efficiencies can be calculated for each combination of platform and program. The first efficiency is the application efficiency  $e_{\rm App. Eff.}$ , which is the ratioof the program's runtime on a specific platform  $t$  ( $p$ [,](#page-12-9) $q$ ) and the best-observed runtime on that architecture. The best-observed runtime is the minimum of all runtimes of all programs on the platform.

$$
e_{\text{App. Eff.}}(p,q) = \frac{\min_{q \in Q} t(p,q)}{t(p,q)}\tag{5.1}
$$

The second efficiency is the architectural efficiency  $e_{\text{Arch. EH.}}$ , calculated as the ratio of achieved [FLOPS](#page-10-8) to the theoretical peak performance of the device  $\phi(p)$ . The achieved [FLOPSs](#page-10-8) are calculated as the ideal number of operations  $o_{ideal}$  divided by the program's runtime on the device.

$$
e_{\text{Arch. Eff.}}(p,q) = \frac{o_{\text{ideal}}}{t(p,q) \cdot \phi(p)}
$$
(5.2)

Using the ideal number of operations ensures that every hardware-specific operation is penalized and that the hardware-specific optimizations do not benefit architectural efficiency.

The overall performance portability is then calculated as the harmonic mean of the respective efficiency resulting in the following equations:

$$
\mathcal{P}_{\text{App. Eff.}}(P,q) = \begin{cases} \frac{|P|}{\sum_{p \in P} \frac{1}{\epsilon_{\text{App.Eff.}}(p,q)}}, & \text{if } q \text{ is supported } \forall p \in P\\ 0, & \text{otherwise} \end{cases}
$$
(5.3)

and

$$
\mathcal{P}_{\text{Arch. Eff.}}(P,q) = \begin{cases} \frac{|P|}{\sum_{p \in P} \frac{1}{e_{\text{Arch. Eff.}}(p,q)}}, & \text{if } q \text{ is supported } \forall p \in P \\ 0, & \text{otherwise} \end{cases}
$$
(5.4)

29

# <span id="page-30-0"></span>**6 Implementation**

This chapter describes the implementation of the [CG](#page-10-5) on the hardware devices of [Chapter 2.](#page-16-0) Before native implementing a [CG,](#page-10-5) different kernels were implemented, performing various basic linear algebra operations. These kernels were then used to implement the [CG](#page-10-5) on the different devices. The implementation of the [CG](#page-10-5) on the [GPU](#page-10-1) was done with the [CUDA](#page-10-2) programming language and [SYCL](#page-0-0)™. For the [CPU,](#page-10-0) the [OpenMP](#page-10-19) programming language was used, as well as [SYCL](#page-0-0)™ and a non-optimized sequential implementation. For running on [FPGAs,](#page-10-3) only [SYCL](#page-0-0)™ provided the capability. C++ was used as the underlying programming language for all implementations. Data management and synchronization between the different devices is not shown in the following pseudo-codes. They depend on the [APIs](#page-10-18) used and are not relevant for this chapter.

#### <span id="page-30-1"></span>**6.1 Linear Algebra Kernels**

The basic linear algebra operation needed for a [CG](#page-10-5) can be divided into three underlying ideas: Matrix-Vector operation, vector addition, and vector reduction by the dot product. In the following, a sequential implementation of the kernels is described, that will be used as a basis for the parallel implementations. Extending the sequential implementation by [OpenMP](#page-10-19) compiler instructions provides a parallel implementation for the [CPU.](#page-10-0) Additionally, a second kernel is described, splitting the task of the first kernel into subtasks, which can be assigned to different threads. This kernel is used for the [GPU](#page-10-1) implementation with [CUDA](#page-10-2) and [SYCL](#page-0-0)™, as well as the implementation on the [CPU](#page-10-0) with [SYCL](#page-0-0)™. With the [FPGA](#page-10-3) optimized by the compilation process, the sequential implementation is used, letting the [FPGA](#page-10-3) compiler decide on the parallelization.

In all cases, optimization strategies are ignored on purpose, as this is not the purpose of this work and can lead to hardware specific implementations. With [cuBLAS](#page-10-6) and [oneMKL](#page-10-7) highly optimized implementations already exist. Therefore, these libraries are used as well, so efficiency of such libraries can be compared to the simple implementations without optimizations.

#### **6.1.1 Matrix-Vector Operation**

A universal matrix-vector operation can be defined as

<span id="page-30-2"></span>
$$
\alpha \mathbf{A} \mathbf{x} + \beta \mathbf{y} = \mathbf{r},\tag{6.1}
$$

where **[A](#page-12-18)** represents a matrix of size  $M \times N$ , x and y are vectors of size N, and  $\alpha$  and  $\beta$  are scalars. The result, vector  $r$ , is of size  $N$ .

In a sequential setting, the kernel for any matrix-vector operation, like in [Equation \(6.1\),](#page-30-2) consists of two for-loops to perform the operation. This is shown in [Algorithm 6.1.](#page-31-1) In order to reduce the number of access operations, separate kernels can be implemented depending on whether scaling with scalars or additional vector adding is needed. This task can be dynamically shared along the [CPU](#page-10-0) threads by including the [OpenMP](#page-10-19) compiler instruction above the first for-loop.

<span id="page-31-1"></span>**Algorithm 6.1** Here the resulting kernel for a matrix-vector multiplication for the [CPU](#page-10-0) and [FPGA](#page-10-3) is displayed. The vectors are of size N and the matrix of size  $M \times N$ . The [OpenMP](#page-10-19) compiler instruction can be included optionally when running on the [CPU,](#page-10-0) to dynamically subdivide the loop into subtasks assigned to different threads.

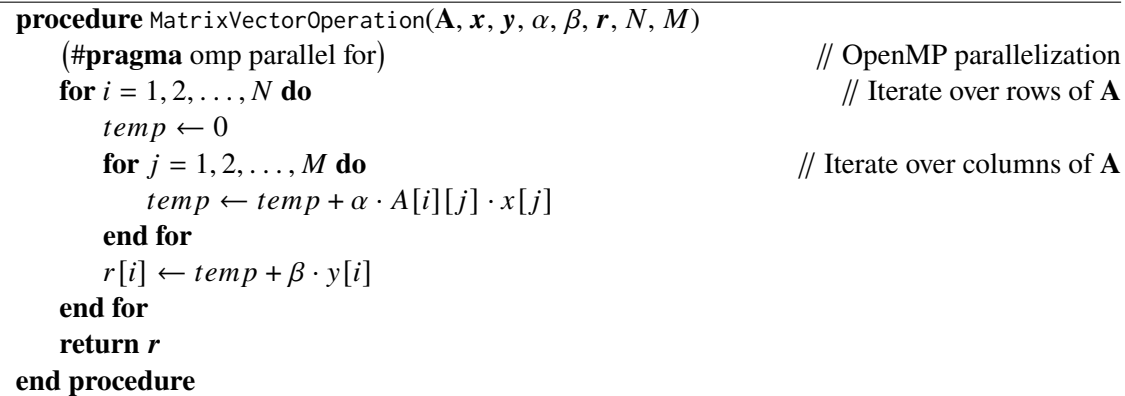

<span id="page-31-0"></span>When designing for a high-multiprocessing device like a [GPU,](#page-10-1) a fixed task decomposition can be achieved by assigning one row to each thread. Data access is shown in [Figure 6.1,](#page-31-0) where different colors represent different threads. The resulting kernel is shown in [Algorithm 6.2](#page-32-0) and has to be launched with at least  $N$  amount of threads.

$$
\boxed{\text{or } \begin{pmatrix} A_{1,1} & A_{1,2} & \cdots & \cdots & A_{1,n} \\ A_{2,1} & A_{2,2} & \cdots & \cdots & A_{2,n} \\ \vdots & \vdots & \ddots & \vdots \\ A_{m,1} & A_{m,2} & \cdots & \cdots & A_{m,n} \end{pmatrix}} \begin{pmatrix} x_1 \\ x_2 \\ \vdots \\ x_n \end{pmatrix} + \boxed{\text{or } \begin{pmatrix} y_1 \\ y_2 \\ \vdots \\ y_m \end{pmatrix}} = \begin{pmatrix} r_1 \\ r_2 \\ \vdots \\ r_m \end{pmatrix}}
$$

**Figure 6.1:** Depicted here is a memory access of a matrix-vector multiplication kernel on the [GPU.](#page-10-1) The matrix is of size  $M \times N$  and the vectors of size N. Each thread is represented by one color. It accesses one row of the matrix, the whole  $x$  vector, and one element of the vector y. The scalars are shared among all threads.

<span id="page-32-0"></span>**Algorithm 6.2** The resulting kernel for a matrix-vector multiplication for the [GPU](#page-10-1) is displayed in this pseudo-code. The vectors are of size N and the matrix of size  $M \times N$ . The kernel is launched with at least  $N$  amount of threads.

```
procedure MatrixVectorOperation(A, x, y, \alpha, \beta, r, N, M)
   row \leftarrow \text{getGlobalID}()if row < N then // Check if current thread is within the bounds of the matrix
       temp \leftarrow 0for i = 1, 2, ..., M do // Iterate over columns of A
           temp \leftarrow temp + \alpha \cdot A[row][i] \cdot x[i]end for
       r[row] \leftarrow temp + \beta \cdot y[row]end if
   return 
end procedure
```
#### **6.1.2 Vector Addition**

A general vector addition can be written as

<span id="page-32-2"></span>
$$
\alpha x + \beta y = r,\tag{6.2}
$$

with x and y being vectors of size N,  $\alpha$  and  $\beta$  being scalars, and r the resulting vector of size N.

A vector operation, as in [Equation \(6.2\),](#page-32-2) only needs one for-loop in a sequential setting. [Algorithm 6.3](#page-32-1) can be again extended by an [OpenMP](#page-10-19) compiler instruction to dynamically subdivide the loop into subtasks assigned to different threads taking care of a part of the loop.

<span id="page-32-1"></span>**Algorithm 6.3** Here the resulting kernel for a vector addition for the [CPU](#page-10-0) and [FPGA](#page-10-3) is displayed. The vectors are of size  $N$ . The [OpenMP](#page-10-19) compiler instruction is optional when running on the [CPU,](#page-10-0) to dynamically subdivide the loop into subtasks assigned to different threads.

**procedure** VectorVectorOperation $(x, y, \alpha, \beta, r, N)$  #**pragma** omp parallel for // [OpenMP](#page-10-19) parallelization **for**  $i = 1, 2, ..., N$  **do** // Iterate over rows  $r[i] \leftarrow \alpha \cdot x[i] + \beta \cdot y[i]$ **end for return end procedure**

Like in the matrix-vector setup, the sequential code can be divided into subtasks by assigning one row to each thread. The data access, as shown in [Figure 6.2,](#page-33-0) and the number of operations, can be again reduced by defining multiple kernels with the template of [Algorithm 6.4](#page-33-1) but leaving out operations that are not needed. As before, this kernel has to be launched with at least  $N$  threads.

$$
\begin{pmatrix}\n\overline{x_1} \\
\overline{x_2} \\
\vdots \\
\overline{x_n}\n\end{pmatrix} + \overline{\beta} \begin{pmatrix}\n\overline{y_1} \\
\overline{y_2} \\
\vdots \\
\overline{y_m}\n\end{pmatrix} = \begin{pmatrix}\n\overline{r_1} \\
\overline{r_2} \\
\vdots \\
\overline{r_m}\n\end{pmatrix}
$$

«

¬ «

 $^{\prime}$ 

«

 $\ddot{\phantom{0}}$ 

<span id="page-33-0"></span>**Figure 6.2:** Here, memory access of a vector addition kernel on the [GPU](#page-10-1) is depicted. The vectors are of size  $N$ . Each thread is represented by one color and accesses one element of each vector while the scalars are shared.

<span id="page-33-1"></span>**Algorithm 6.4** The resulting kernel for a vector addition for the [GPU](#page-10-1) is displayed in this pseudo-code. The vectors are of size  $N$ . The kernel is launched with at least  $N$  amount of threads.

```
procedure VectorVectorOperation(x, y, \alpha, \beta, r, N)row \leftarrow getGlobalID()
   if row < N then // Check if current thread is within the bounds of the vectors
       r[row] \leftarrow \alpha \cdot x[row] + \beta \cdot y[row]end if
    return 
end procedure
```
#### **6.1.3 Vector Reduction**

With two vectors  $x$  and  $y$  of size  $N$ , the dot product can be defined as

$$
x^{\top}y = r,\tag{6.3}
$$

resulting in a scalar  $r$ .

Like in the vector addition, only a single for-loop is needed to achieve the dot product of two vectors. The sequential code is shown in [Algorithm 6.5.](#page-34-1) As the result is incremented by each thread with its sub-result, setting the result to zero before starting the kernel is essential. In the case of multi-threading, all threads have to access the same memory location. Therefore, it must be ensured that no two threads are writing to the identical memory location at the same time. This can be achieved by extending the added [OpenMP](#page-10-19) compiler instruction above the loop.

In the case of native subtask implementation, attention must be paid to data access, too. Again, access is first assigned by row to each thread. After the multiplication, the first thread of a block sums up the results of the other threads of the same block. Afterward, atomicAdd is used to add the result of the block to the global result, which is a blocking operation. The resulting kernel is shown in [Algorithm 6.6.](#page-35-1) The complete data access is shown in [Figure 6.3,](#page-34-0) where thread 1 to  $l$ represent one block, and every color represents a different thread. In this case, the result has to be set to zero before starting the kernel to avoid multiple access to the same memory location. In this

<span id="page-34-1"></span>**Algorithm 6.5** Here, the resulting kernel for a vector reduction for the [CPU](#page-10-0) and [FPGA](#page-10-3) is displayed. The [OpenMP](#page-10-19) compiler instruction can be included optionally when running on the [CPU](#page-10-0) to dynamically subdivide the loop into subtasks assigned to different threads.

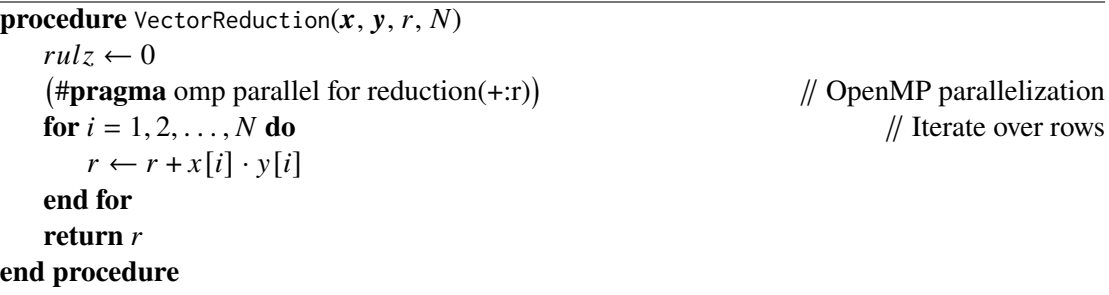

<span id="page-34-0"></span>implementation, the block size is of crucial importance. If the block size is too small, the overhead of the many launched blocking operations will be too high. If the block size is too large, all threads, except one of a block, have a lot of idle time.

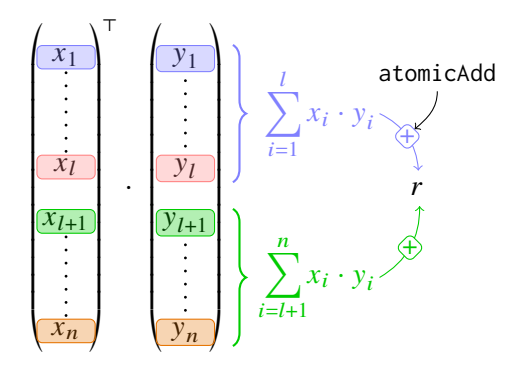

**Figure 6.3:** Depicted memory access of a vector reduction kernel on the [GPU.](#page-10-1) The vectors are of size  $N$ . Each thread is represented by one color and accesses one element of each vector. Threads inside one block share the same memory location for the multiplication of the entries. In each block, the first thread sums up the partial results of the other threads and adds the result to the global result with a blocking operation.

#### 6 Implementation

<span id="page-35-1"></span>**Algorithm 6.6** Here, the resulting kernel for a vector reduction for the [GPU](#page-10-1) is displayed. All threads of a block write to a shared memory location. The first thread of a block sums up the results of the other threads of the same block and adds the result to the global result with a blocking operation.

```
procedure VectorReduction(x, y, r, N)row \leftarrow \text{getGlobalID}()localID \leftarrow getLocalID()blockSize \leftarrow \text{getBlockSize}()if row < N then // Check if current thread is within the bounds of the vectors
       temp[localID] \leftarrow x[row] \cdot y[row]else
       temp[localID] \leftarrow 0end if
   syncThreads() \frac{1}{2} Wait for all threads within same block to finish
   if localID = 0 then
       for i = 1, 2, \ldots, blockSize do // Sum up all values in temp
          temp[0] \leftarrow temp[0] + temp[i]end for
       \text{atomicAdd}( \text{temp}[0], r) // Add the partial sum to the global result
   end if
   return 
end procedure
```
#### <span id="page-35-0"></span>**6.2 Conjugate Gradient Method**

The [CG,](#page-10-5) as described in [Chapter 4,](#page-26-0) consists of multiple basic linear operations. In order to fulfill the predefined abortion criterion  $\varepsilon$ , the squared norm of the residual  $\delta$  can be defined as

$$
\delta = \|\tilde{\mathbf{r}}\|^2 = \tilde{\mathbf{r}}^\top \tilde{\mathbf{r}}.\tag{6.4}
$$

Together with the maximum amount of steps, this determines the abortion criterion for the while-loop of the iterative solver. Because of the limited precision of floating point numbers, propagation of errors occurs. Therefore, error correction can be added by occasionally calculating the residual by [Equation \(4.2\)](#page-26-3) instead of [Equation \(4.6\).](#page-26-4) In this implementation, this is done every 50th step. Nevertheless, this operation is more expensive and should be avoided, if possible.

All required operations are listed in [Table 6.1.](#page-36-0) In order to reduce data access and calculations, every operation is implemented separately.

In the case of using the [BLAS](#page-10-20) library, only certain operations are needed. Nevertheless, a [BLAS](#page-10-20) function is only available in some cases, resulting in possible unnecessary data accesses and additional operations. It is also important to mention that these functions mostly perform in-place operations, meaning the result is written to the same memory location as the input. This can be problematic if the input is still needed in the following steps leading to additional operations by first copying into temporary memory. All used [BLAS](#page-10-20) functions are listed in [Table 6.2.](#page-36-1)

The resulting [CG](#page-10-5) functions are presented in [Algorithm 6.7.](#page-37-0) On the left, the implementation using native functions is shown. In the middle, the implementation using [BLAS](#page-10-20) functions is written down. The comments on the right side indicate the matching equation. In some cases, additional functions

<span id="page-36-0"></span>

| Equation       | Native Function                                                                   | Template                           |
|----------------|-----------------------------------------------------------------------------------|------------------------------------|
| A x            | $\mathbf{r} \leftarrow \mathbf{A}\mathbf{x}(\mathbf{A}, \mathbf{x}, N, N)$        | Algorithm 6.1 & Algorithm $6.2$    |
| $y - Ax$       | $\mathbf{r} \leftarrow$ YMAX $(\mathbf{A}, \mathbf{x}, \mathbf{y}, \alpha, N, N)$ | Algorithm 6.1 & Algorithm $6.2$    |
| $\alpha x + y$ | $\mathbf{r} \leftarrow \text{AXPY}(\mathbf{x}, \mathbf{y}, \alpha, N)$            | Algorithm $6.3 \&$ Algorithm $6.4$ |
| $x + \alpha y$ | $\mathbf{r} \leftarrow \text{XP}(x, y, \alpha, N)$                                | Algorithm $6.3 \&$ Algorithm $6.4$ |
| $x^{\top}y$    | $r \leftarrow$ VECREDUC $(x, y, N)$                                               | Algorithm 6.5 & Algorithm 6.6      |

<span id="page-36-1"></span>**Table 6.1:** All natively implemented linear algebra kernels are listed here. The first two columns show the equation and the corresponding native function. The third column shows the corresponding underlaying template the functions were implemented with.

| Equation       | <b>BLAS</b> Function                                                                   |
|----------------|----------------------------------------------------------------------------------------|
|                | $\alpha$ <b>A</b> $x + \beta$ $y$ $y \leftarrow$ GEMV $(N, N, \alpha, A, x, \beta, y)$ |
| $\alpha x + y$ | $y \leftarrow \text{AXPY}(N, \alpha, x, y)$                                            |
| $\alpha x$     | $y \leftarrow \text{SCAL}(N, \alpha, x)$                                               |
| $x^{\top}y$    | $r \leftarrow \text{port}(N, x, y)$                                                    |

**Table 6.2:** All used Basic Linear Algebra Subprograms (BLAS) functions for the Conjugate Gradient Method algorithm are listed here.

must be performed when using [BLAS](#page-10-20) operations, as an exact implementation is not provided. In the case of the dot product, the [BLAS](#page-10-20) kernel sets the result to zero, which is why this must not be performed before the kernel call.

<span id="page-37-0"></span>**Algorithm 6.7** The [CG](#page-10-5) algorithm implemented with native functions and [BLAS](#page-10-20) functions on the left and right side respectively are shown. The comments on the right side indicate the matching equation.

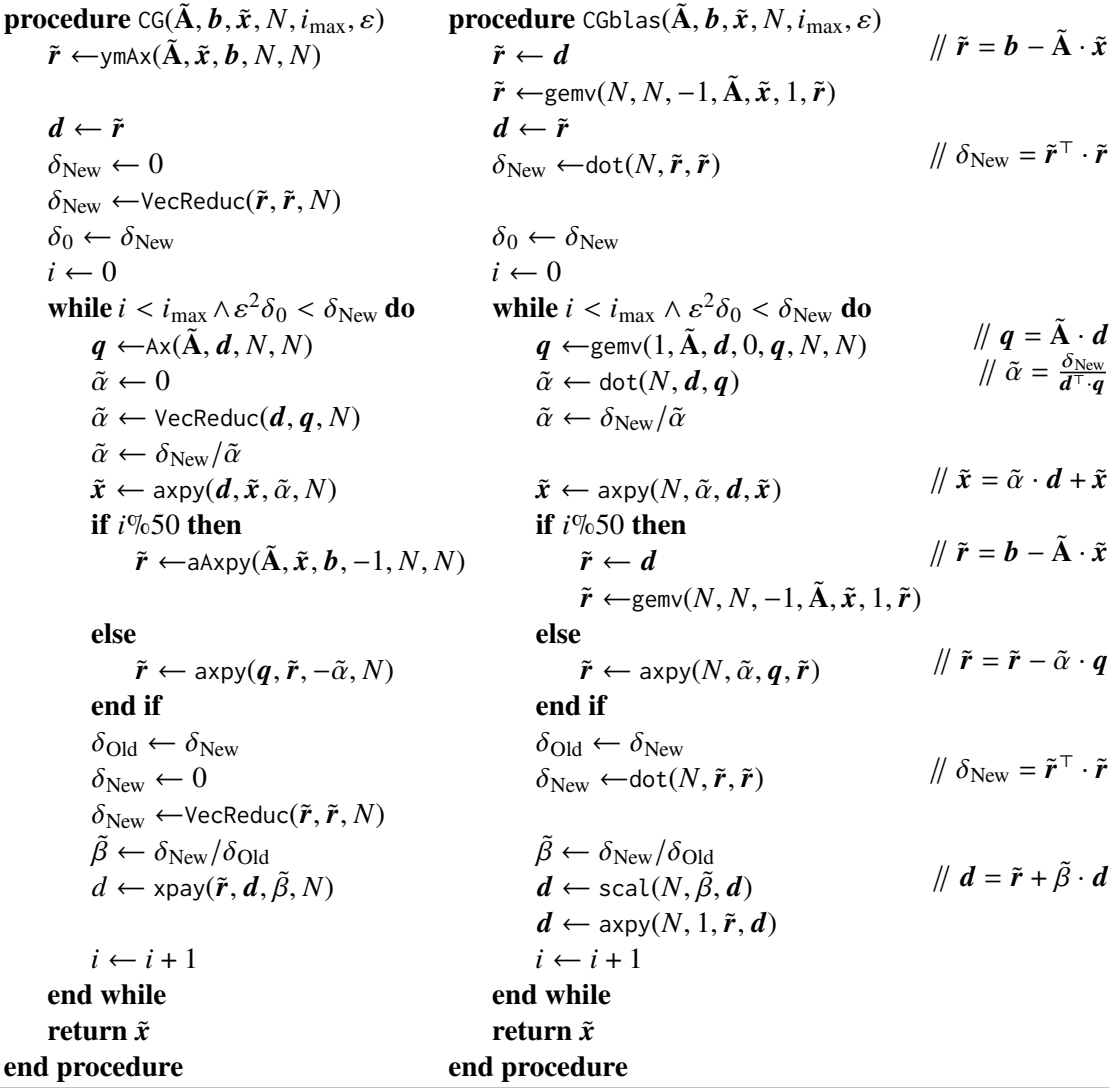

### <span id="page-38-0"></span>**7 Results**

#### <span id="page-38-1"></span>**7.1 Runtimes**

The different kernels explained in [Section 6.1](#page-30-1) were investigated in the first step. In [Figure 7.1,](#page-39-0) the runtimes of the different kernels are plotted using all implementations mentioned in [Chapter 3.](#page-22-0) The subfigures show the execution time on the [CPU](#page-10-0) and [GPU](#page-10-1) of [Chapter 2,](#page-16-0) respectively. In the case of matrix-vector operations, only square matrices  $(N = M)$  are investigated. For better clarity, not all measuring points and their variance are displayed.

For running on the [CPU](#page-10-0) runtimes of a sequential, [OpenMP,](#page-10-19) native  $\text{SYCL}^{\text{TM}}$  $\text{SYCL}^{\text{TM}}$  $\text{SYCL}^{\text{TM}}$ , and [oneMKL](#page-10-7) implementation are compared. With smaller matrix sizes of  $N = 64$ , the sequential implementation of the matrix-vector operation provides  $t_{\text{Sequ}} = 2 \,\mu s$ . This is the fastest runtime on the [CPU,](#page-10-0) as observable in [Figure 7.1a.](#page-39-0) [OpenMP](#page-10-19) has a runtime of  $t_{\text{OpenMP}} = 22.6 \,\mu s$  $t_{\text{OpenMP}} = 22.6 \,\mu s$  $t_{\text{OpenMP}} = 22.6 \,\mu s$  and is more than ten times slower than the sequential implementation. With  $t_{\text{SYCL}} = 1,426 \,\mu s$  $t_{\text{SYCL}} = 1,426 \,\mu s$  $t_{\text{SYCL}} = 1,426 \,\mu s$  the SYCL<sup>TM</sup> implementation is by far the slowest implementation on the [CPU.](#page-10-0) The [oneMKL](#page-10-7) implementation provides a speedup of nearly ten compared to native [SYCL](#page-0-0)™, but is still slower than the [OpenMP](#page-10-19) implementation. Slower runtimes of the [OpenMP,](#page-10-19) [SYCL](#page-0-0)™, and [oneMKL](#page-10-7) implementations are caused by nonneglectable overheads. As the matrices are small, the communication between threads as well as the data movement between the different caches result in a significant overhead compared to the computational intensity. With increasing dimension, the overhead becomes less significant. [OpenMP](#page-10-19) already performs the operation faster than the sequential implementation at  $N = 512$ . For [SYCL](#page-0-0)<sup>™</sup> and [oneMKL](#page-10-7) this is the case for  $N = 1,024$ . With larger matrices ( $N = 65,536$ ) the sequential implementation takes with  $t_{\text{Sequ}} = 7,040,549$  µs nearly seven times longer than the other implementations. The sequential code only uses one core compared to the other implementations using all six. When taking overhead due to communication between cores into account, a factor of smaller than six is expected. Due to Hyper-Threading and therefore a more efficient usage of the cores this speedup increases more, explaining the factor of seven. [OpenMP,](#page-10-19) [SYCL](#page-0-0)™, and [oneMKL](#page-10-7) show nearly the same runtimes of  $t_{\text{OpenMP}} = 1,029,308.8 \text{ µs}, t_{\text{SYCL}} = 1,088,051.4 \text{ µs},$  $t_{\text{OpenMP}} = 1,029,308.8 \text{ µs}, t_{\text{SYCL}} = 1,088,051.4 \text{ µs},$  $t_{\text{OpenMP}} = 1,029,308.8 \text{ µs}, t_{\text{SYCL}} = 1,088,051.4 \text{ µs},$  $t_{\text{OpenMP}} = 1,029,308.8 \text{ µs}, t_{\text{SYCL}} = 1,088,051.4 \text{ µs},$  $t_{\text{OpenMP}} = 1,029,308.8 \text{ µs}, t_{\text{SYCL}} = 1,088,051.4 \text{ µs},$ and  $t_{oneMKL} = 1,148,045.4 \,\mu s$  $t_{oneMKL} = 1,148,045.4 \,\mu s$  $t_{oneMKL} = 1,148,045.4 \,\mu s$ , respectively. The native [SYCL](#page-0-0)<sup>TM</sup> implementation is slightly faster than the [oneMKL](#page-10-7) implementation, but in smaller cases performs worse. Meaning, the [oneMKL](#page-10-7) implementation provides a significant speedup over the native [SYCL](#page-0-0)™ implementation, but only with smaller matrices. Still, on the [CPU](#page-10-0) [OpenMP](#page-10-19) provides the fastest implementation for large matrices.

Similar behavior on the [CPU](#page-10-0) can be observed with vector addition in [Figure 7.1c.](#page-39-0) The sequential implementation is the fastest for small vectors of size  $N = 64$ . It is seven times faster than [OpenMP,](#page-10-19) 80 times faster than [oneMKL](#page-10-7) and more than 6,000 times faster than the native [SYCL](#page-0-0)™ implementation. Especially the overhead of the native  $\text{SYCL}^{\text{TM}}$  $\text{SYCL}^{\text{TM}}$  $\text{SYCL}^{\text{TM}}$  implementation is enormous. With increasing vector size, the overheads of the implementations become less significant resulting in [OpenMP](#page-10-19) and [oneMKL](#page-10-7) catching up with the sequential implementation. With vector sizes  $N > 4.096$ 

<span id="page-39-0"></span>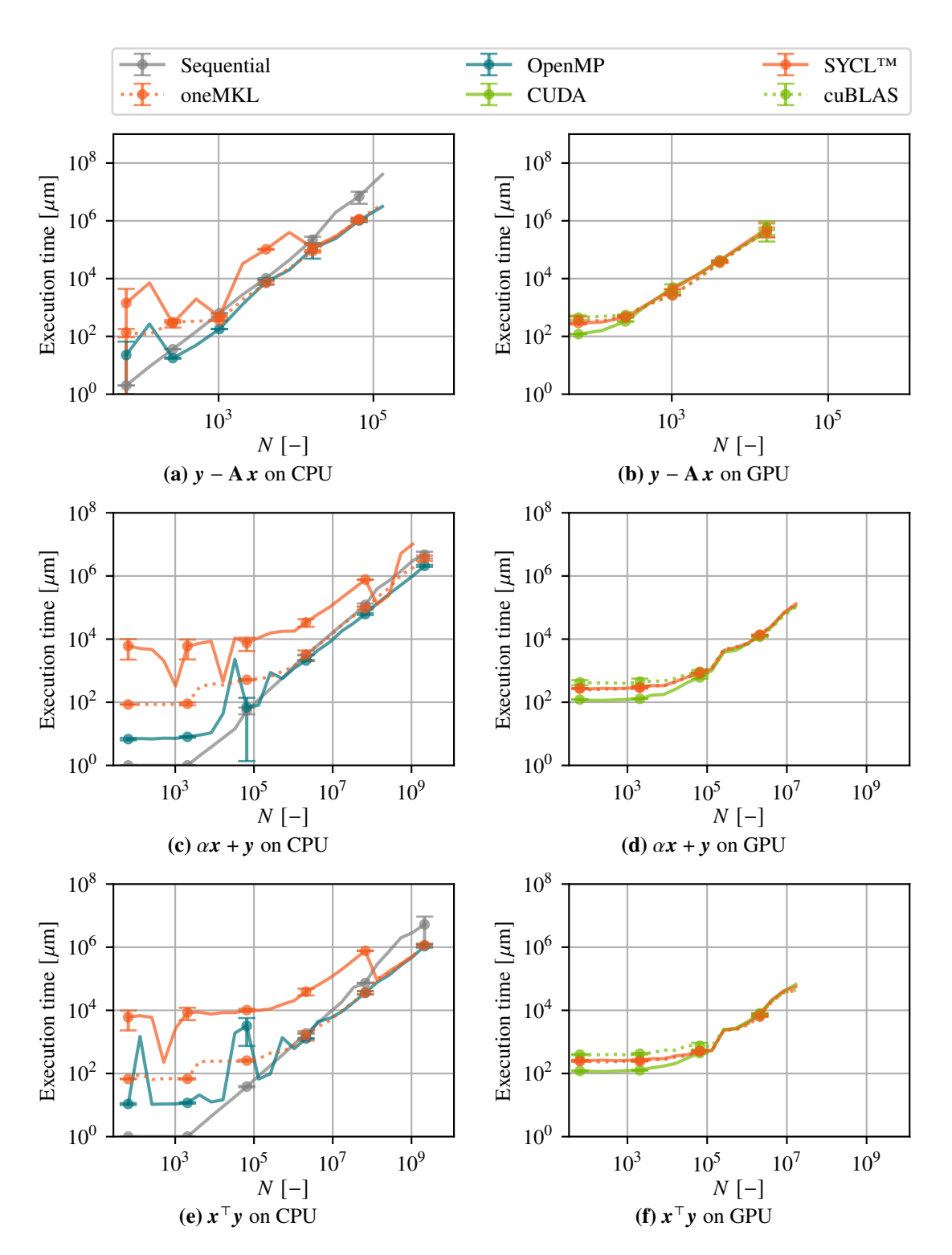

**Figure 7.1:** The graphs show runtimes over vector size  $N$  of representative linear algebra kernels. Not all measuring points and their variance are displayed for better readability. On the left side, the runtimes on the [CPU](#page-10-0) are shown, on the right side the runtimes on the [GPU.](#page-10-1) For the [CPU](#page-10-0) [OpenMP,](#page-10-19) [SYCL](#page-0-0)™, [oneMKL,](#page-10-7) and a sequential implementation are compared. For the [GPU](#page-10-1) [SYCL](#page-0-0)™, [oneMKL,](#page-10-7) [CUDA,](#page-10-2) and [cuBLAS](#page-10-6) are compared.

both provide better runtimes than the sequential code. The native  $\text{SYCL}^{\text{TM}}$  $\text{SYCL}^{\text{TM}}$  $\text{SYCL}^{\text{TM}}$  implementation is still the slowest. Vector sizes of  $N = 1,073,741,824$  are the largest sizes that can be processed by all implementations. In this case, the [OpenMP](#page-10-19) implementation is the fastest with a runtime of  $t_{\text{OnemMP}} = 1,002,829.1 \,\text{\mu s}$ . This is more than 1.7 times faster than the one MKL implementation. The native  $\text{SYCL}^{\text{TM}}$  $\text{SYCL}^{\text{TM}}$  $\text{SYCL}^{\text{TM}}$  implementation is more than ten times slower than the [OpenMP](#page-10-19) implementation and still more than three times slower than the sequential implementation.

The vector reduction kernel [\(Figure 7.1e\)](#page-39-0) shows a similar behavior as the vector addition kernel. The sequential implementation is the fastest for small vectors of size  $N = 64$  on the [CPU.](#page-10-0) It is more than ten times faster than [OpenMP,](#page-10-19) 65 times faster than [oneMKL](#page-10-7) and more than 6,000 times faster than the native  $\text{SYCL}^{\text{TM}}$  $\text{SYCL}^{\text{TM}}$  $\text{SYCL}^{\text{TM}}$  implementation. Again [OpenMP](#page-10-19) and [oneMKL](#page-10-7) catch up with the sequential implementation with increasing vector size. In contrast to the vector addition kernel, the native [SYCL](#page-0-0)™ implementation provides faster runtimes than the sequential implementation, but only for large vector sizes  $N > 268,435,456$ . Investigating the runtimes at  $N = 1,073,741,824$ , again, the [OpenMP](#page-10-19) implementation is the fastest. It is more than six times faster than the sequential implementation. Again, this is explainable due to the sequential implementation only using one core instead of six and Hyper-Threading. Due to all threads accessing the same memory, the overhead is slightly bigger than in the matrix-vector operation. Therefore the speedup is minimal smaller. The [oneMKL](#page-10-7) implementation as well as the native  $\text{SYCL}^{\text{TM}}$  $\text{SYCL}^{\text{TM}}$  $\text{SYCL}^{\text{TM}}$  implementation provide equal runtimes and are only slightly slower ( $\sim$  1.1) than the [OpenMP](#page-10-19) implementation.

For the [GPU,](#page-10-1) the linear algebra kernels were implemented using [CUDA,](#page-10-2) [cuBLAS,](#page-10-6) [SYCL](#page-0-0)™, and [oneMKL.](#page-10-7) In the case of the matrix-vector operation, all four implementations provide nearly the same runtimes as shown in [Figure 7.1b.](#page-39-0) Due to the smaller size of the [DRAM](#page-10-12) of the [GPU](#page-10-1) compared to the [DRAM](#page-10-12) of the [CPU,](#page-10-0) the sizes of the matrix and the vector are more limited. Therefore, not all matrix sizes can be processed by all implementations. With dimension set to  $N = 64$  the differences in the overheads can be observed. The native [CUDA](#page-10-2) implementation with  $t_{\text{CUDA}} = 119.6 \,\text{µs}$  $t_{\text{CUDA}} = 119.6 \,\text{µs}$  $t_{\text{CUDA}} = 119.6 \,\text{µs}$ provides the fastest runtime. The [cuBLAS](#page-10-6) implementation is more than 3.5 times slower and therefore the slowest implementation. The [SYCL](#page-0-0)™ implementation needs more than two times as long as the native [CUDA](#page-10-2) implementation and the [oneMKL](#page-10-7) implementation more than 3 times.

The same behavior on the [GPU](#page-10-1) can be observed for the vector addition [\(Figure 7.1d\)](#page-39-0) and the vector reduction [\(Figure 7.1f\)](#page-39-0). For small vectors, the differences in the overheads of the implementations become visible. Again, the native [CUDA](#page-10-2) implementation is the fastest, while the [cuBLAS](#page-10-6) implementation is the slowest.  $\text{SYCL}^{\text{TM}}$  $\text{SYCL}^{\text{TM}}$  $\text{SYCL}^{\text{TM}}$  and one MKL are in between. With increasing vector size, the computational intensity increases and the overheads of the implementations become less significant. Therefore, all four implementations again provide nearly the same runtimes. The fact that all implementations provide nearly the same runtimes for large problems indicates that the data movement between the [CPU](#page-10-0) and the [GPU](#page-10-1) is more time-consuming than the actual computation.

A comparison of the architectures is achieved in [Figure 7.2](#page-42-0) by plotting the runtime over the size of the problem for a representative of each device. Again, for readability reasons not all data points and their respective variance are plotted. In the case of the [CPU,](#page-10-0) the [OpenMP](#page-10-19) implementation is used as it provides the fastest results. The [cuBLAS](#page-10-6) implementation is used for the [GPU.](#page-10-1) For the [FPGA,](#page-10-3) the native [SYCL](#page-0-0)™ implementation had to be used as SYCL™ is the only library providing the possibility to include [FPGA](#page-10-3) devices. Although [oneMKL](#page-10-7) states that it is possible to use [FPGA](#page-10-3) devices, the [oneMKL](#page-10-7) implementation could not be run on the [FPGA](#page-10-3) device. As the different devices provide different computational power, the runtimes of the kernels can be scaled with their theoretical peak performance, resulting in a pseudo-efficiency. This pseudo-efficiency is plotted over the dimension  $N$  in [Figure 7.2](#page-42-0) as well.

In all cases (matrix-vector operation, vector addition, and vector reduction), the [CPU](#page-10-0) was the fastest device. However, this is because of a considerable overhead. The matrices and vectors must be moved back and forth from the [CPU](#page-10-0) to the [GPU](#page-10-1) and [FPGA,](#page-10-3) respectively. As only one simple linear algebra operation is performed, the overhead is significant, resulting in the runtime of the [CPU](#page-10-0) being much lower than the runtime of the [GPU](#page-10-1) and [FPGA.](#page-10-3)

[Figure 7.2a,](#page-42-0) showing runtimes for the matrix-vector multiplication, indicates a faster execution of the [GPU](#page-10-1) in comparison to the [FPGA,](#page-10-3) while the scaling is similar. The [GPU](#page-10-1) is able to perform the matrix-vector multiplication around five times faster than the [FPGA](#page-10-3) independent of the sizes. The [CPU](#page-10-0) is significantly faster and has a runtime of  $t_{\text{CPU}} = 19,990.7 \,\text{\text{ns}}$  for  $N = 8,192$ . With a matrix of size  $8,192 \times 8,192$  and three vectors of size  $8,192$ , the minimal duration of copying the data back and forth to the [GPU](#page-10-1) would be 33,566.72 µs as the [GPU](#page-10-1) is connected via PCIe 3.0 x16. This is more than 1.5 times the runtime of the [CPU,](#page-10-0) explaining why the [CPU](#page-10-0) is faster than the [GPU.](#page-10-1) The same holds for the [FPGA.](#page-10-3)

[Figure 7.2c](#page-42-0) shows that the [FPGA](#page-10-3) is significantly slower and, more importantly, scales a lot worse than the [CPU](#page-10-0) and [GPU](#page-10-1) in case of vector addition. For  $N = 64$  the [FPGA](#page-10-3) needs  $t_{\text{FPGA}} = 644.6 \,\text{\textmu s}$  $t_{\text{FPGA}} = 644.6 \,\text{\textmu s}$  $t_{\text{FPGA}} = 644.6 \,\text{\textmu s}$  to perform the vector addition, while the [CPU](#page-10-0) needs  $t_{\text{CPU}} = 6.8 \,\mu s$  $t_{\text{CPU}} = 6.8 \,\mu s$  $t_{\text{CPU}} = 6.8 \,\mu s$  and the [GPU](#page-10-1)  $t_{\text{GPU}} = 425.1 \,\mu s$  $t_{\text{GPU}} = 425.1 \,\mu s$  $t_{\text{GPU}} = 425.1 \,\mu s$ . In this case, the [CPU](#page-10-0) is around 60 times faster than the [GPU](#page-10-1) and even nearly 100 times faster than the [FPGA.](#page-10-3) The [GPU](#page-10-1) becomes faster for larger dimensions resulting in the runtime only being a factor of five slower for  $N = 16,777,216$ . For the [FPGA](#page-10-3) the runtime is more than 1,000 times slower, underlying the insufficient scaling of the [FPGA](#page-10-3) for vector addition.

The vector reduction is the only kernel where the [FPGA](#page-10-3) can compete with the [GPU,](#page-10-1) as shown in [Figure 7.2e.](#page-42-0) Both devices are still significantly slower than the [CPU,](#page-10-0) but this is again because of the overhead. With  $t_{\text{GPU}} = 396.3$  $t_{\text{GPU}} = 396.3$  $t_{\text{GPU}} = 396.3$  µs and  $t_{\text{FPGA}} = 421.1$  $t_{\text{FPGA}} = 421.1$  $t_{\text{FPGA}} = 421.1$  µs the [GPU](#page-10-1) and [FPGA,](#page-10-3) respectively, provide similar runtimes for  $N = 64$ . For sizes of  $N = 16,777,216$  the [CPU](#page-10-0) is around five times faster than the [GPU](#page-10-1) and around 40 times faster than the [FPGA.](#page-10-3) The [GPU](#page-10-1) is still faster than the [FPGA,](#page-10-3) but the difference is not as significant as for the vector addition.

The matrix-vector operation reveals an equal pseudo-efficiency for the [GPU](#page-10-1) and the [FPGA,](#page-10-3) while the [CPU](#page-10-0) is significantly more efficient with a factor of at least 380. Still, this pseudo-efficiency also contains the overhead due to the data transfer, resulting in a significant difference between the pure kernel launch pseudo-efficiency and the shown pseudo-efficiency in [Figure 7.2b.](#page-42-0) As already observed in the runtime of the vector addition, [Figure 7.2d](#page-42-0) states similar results for the efficiency. The [FPGA](#page-10-3) can not keep up with the [GPU.](#page-10-1) The vector reduction is the only kernel where the [FPGA](#page-10-3) provides a better pseudo-efficiency than the [GPU,](#page-10-1) as one can see in [Figure 7.2f.](#page-42-0) Still, the overhead of the data transfer is significant, resulting in the pseudo-efficiency of the [FPGA](#page-10-3) being lower than the pseudo-efficiency of the [CPU.](#page-10-0)

The runtimes of the complete [CG](#page-10-5) implementation point out similar relations as the runtimes of the kernels for the [CPU](#page-10-0) [\(Figure 7.3\)](#page-43-0). The sequential algorithm is the fastest for small vector sizes, because there is no implied overhead. It is more than 15 times faster than [OpenMP,](#page-10-19) nearly 100 times faster than one MKL and 300 times faster than the native  $\text{SYCL}^{\text{TM}}$  $\text{SYCL}^{\text{TM}}$  $\text{SYCL}^{\text{TM}}$  implementation in case of  $N = 64$ . For increasing problem sizes the [OpenMP](#page-10-19) implementation becomes the fastest code. For  $N = 8,192$  the [OpenMP](#page-10-19) implementation is around five times faster than the sequential code.

<span id="page-42-0"></span>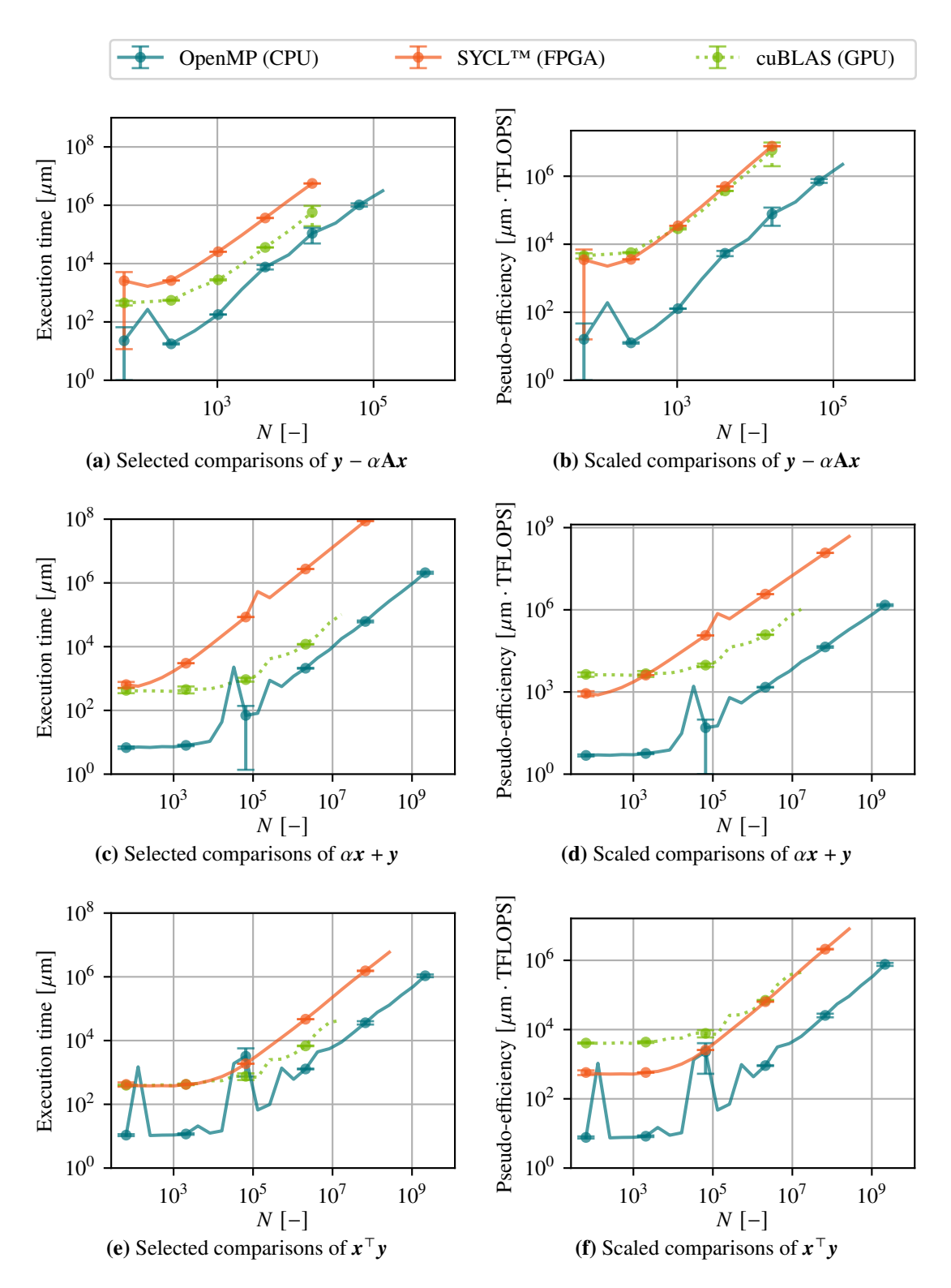

**Figure 7.2:** The plots illustrate runtimes and pseudo-efficiency over vector size  $N$  of representative linear algebra kernels. For better clarity, not all measuring points and their variance are plotted. [OpenMP](#page-10-19) is used as representative for the [CPU,](#page-10-0) [cuBLAS](#page-10-6) for the [GPU,](#page-10-1) and  $\text{SYCL}^{\text{TM}}$  $\text{SYCL}^{\text{TM}}$  $\text{SYCL}^{\text{TM}}$  for the [FPGA.](#page-10-3) The pseudo-efficiency is calculated by multiplying the runtime with the theoretical peak performance.

[SYCL](#page-0-0)™ and [oneMKL](#page-10-7) provide similar runtimes that are approximately two times slower than the [OpenMP](#page-10-19) implementation. It is observable in [Figure 7.3](#page-43-0) that the optimizations of [oneMKL](#page-10-7) are effective only for smaller problem sizes, as it only provides faster runtimes for smaller  $N$ .

<span id="page-43-0"></span>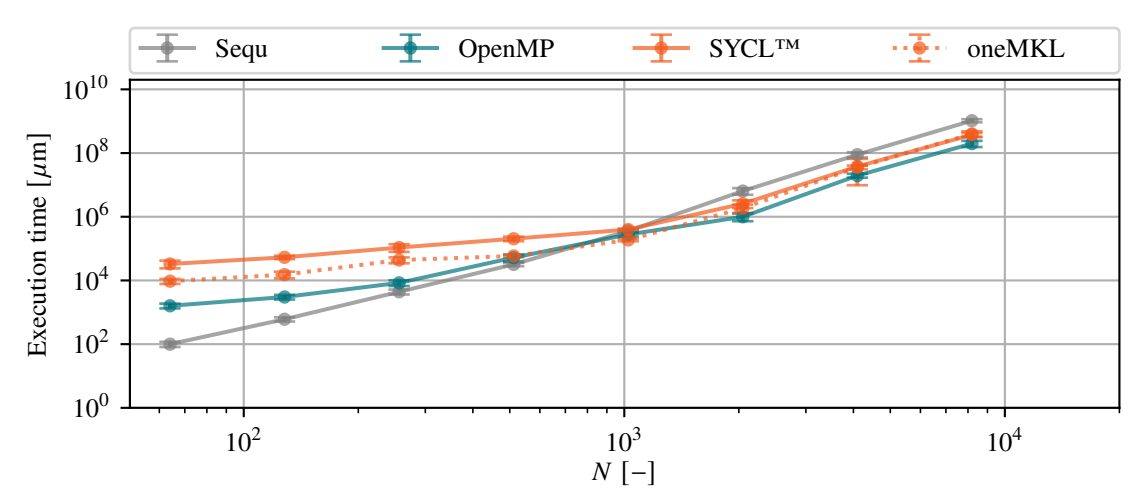

**Figure 7.3:** Runtimes over problem size N of the [CG](#page-10-5) implementations on the [CPU](#page-10-0) are compared here. The implementations are the sequential code, the [OpenMP](#page-10-19) implementation, the native [SYCL](#page-0-0)™ implementation and the [oneMKL](#page-10-7) implementation.

[Figure 7.4](#page-44-0) shows the runtimes of the [CG](#page-10-5) implementations on the [GPU.](#page-10-1) In this case, the overhead of moving the data to the [GPU](#page-10-1) is negligible compared to the runtime of the kernels. For smaller problems, both implementations using [SYCL](#page-0-0)™ indicate a slightly larger overhead compared to the [CUDA](#page-10-2) implementations. This results in the [CUDA](#page-10-2) implementations being around three times faster than the [SYCL](#page-0-0)<sup>™</sup> implementations in case of  $N = 64$ . For larger problems, the overhead of the  $SYCL^{TM}$  $SYCL^{TM}$  implementations is negligible. Overall, the [BLAS](#page-10-20) libraries one MKL and [cuBLAS,](#page-10-6) increase efficiency with increasing problem size compared to the native implementations. For a problem size of  $N = 16,384$  the [cuBLAS](#page-10-6) implementation and the one MKL implementation need  $t_{\text{cubLAS}} = 773$  s and  $t_{\text{oneMKL}} = 785$  $t_{\text{oneMKL}} = 785$  $t_{\text{oneMKL}} = 785$  s, respectively. This is around four times faster than the native [SYCL](#page-0-0)™  $t_{\text{SYCL}}$ ™ = 3,067 s and [CUDA](#page-10-2)  $t_{\text{CUDA}}$  $t_{\text{CUDA}}$  $t_{\text{CUDA}}$  = 3,318 s implementations.

Again, the [OpenMP](#page-10-19) implementation as the fastest representative for the [CPU](#page-10-0) can be compared with the [cuBLAS](#page-10-6) implementation as the fastest representative for the [GPU](#page-10-1) and the [SYCL](#page-0-0)™ implementation as the only one that runs on the [FPGA.](#page-10-3) This is shown in [Figure 7.5.](#page-44-1) Since the computational effort increases significantly compared to a single linear algebra kernel, the overhead of moving the data back and forth from [CPU](#page-10-0) to [GPU](#page-10-1) and [FPGA](#page-10-3) is less significant. Therefore, the comparison is more meaningful. Independent of the vector size, the [FPGA](#page-10-3) is always by far the slowest device. The runtimes are always at least ten times longer than the ones of the [CPU](#page-10-0) and [GPU.](#page-10-1) This is due to the slow performance of the vector addition. For small problems, the [OpenMP](#page-10-19) implementation is the fastest and close to two times faster than the [cuBLAS](#page-10-6) code. It is important to mention that, due to the overhead, [OpenMP](#page-10-19) was not the fastest implementation on the [CPU](#page-10-0) in cases of small problems. Therefore, the sequential implementation would state an even more significant advantage of the [CPU](#page-10-0) over the [GPU](#page-10-1) with a factor of 30. With increasing problem size, the [GPU](#page-10-1) becomes significantly faster than every other device, solving for the solution vector the fastest. In

<span id="page-44-0"></span>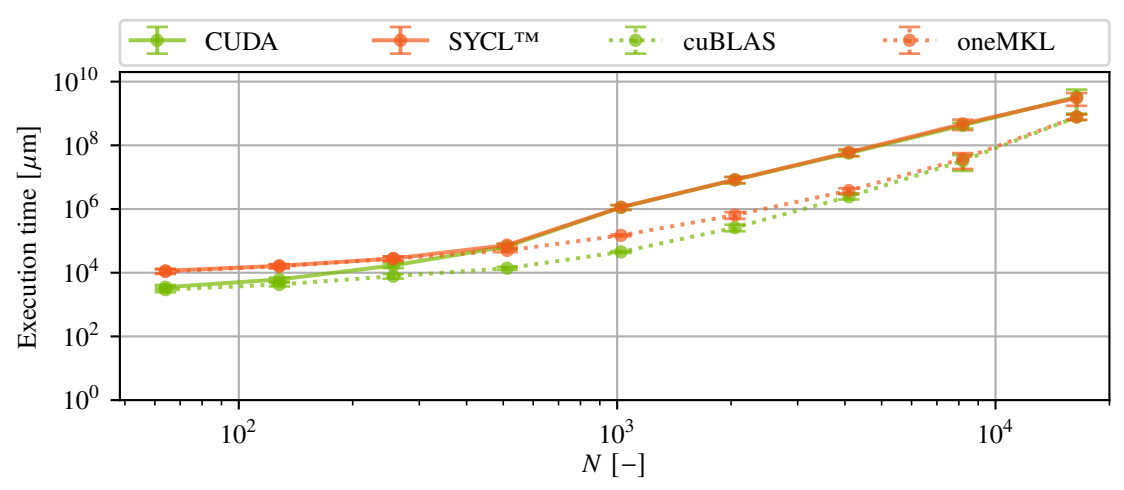

**Figure 7.4:** Graphs show runtimes over problem size N of the [CG](#page-10-5) implementations on the [GPU.](#page-10-1) [SYCL](#page-0-0)™, [oneMKL,](#page-10-7) [CUDA,](#page-10-2) and [cuBLAS](#page-10-6) are compared.

case of  $N = 8,192$  it is already faster than the [CPU](#page-10-0) by a factor of six. With the runtimes increasing rapidly, not all devices were able to solve the problem in a reasonable time. That is why [CPU](#page-10-0) and especially [FPGA](#page-10-3) runtimes are not depicting runtimes for large problems.

<span id="page-44-1"></span>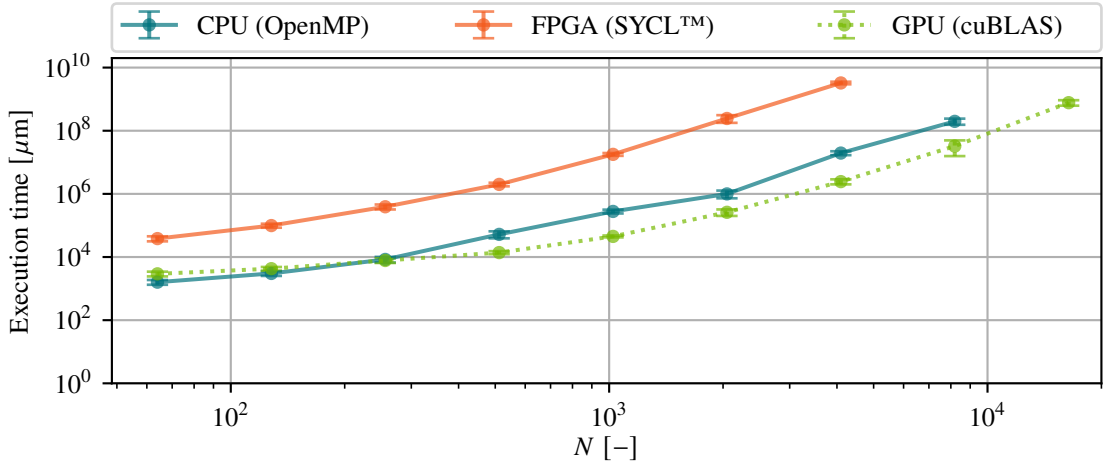

**Figure 7.5:** The graphs illustrate runtimes over problem size N of the [CG](#page-10-5) implementations. [OpenMP](#page-10-19) is used as the representative for the Central Processing Unit (CPU), [cuBLAS](#page-10-6) for the [GPU](#page-10-1) and [SYCL](#page-0-0)™ for the [FPGA.](#page-10-3)

Also, in the case of the [CG,](#page-10-5) the runtimes can be scaled with the theoretical peak performance of the devices. This is shown in [Figure 7.6.](#page-45-1) This points out the [CPU](#page-10-0) as the most efficient device for the [CG](#page-10-5) implementation. Even for large problem sizes like  $N = 8,192$  the pseudo-efficiency is higher by 1.66 compared to the pseudo-efficiency of the [GPU.](#page-10-1) This makes the [GPU](#page-10-1) the second most efficient device, while the [FPGA](#page-10-3) still performs poorly.

<span id="page-45-1"></span>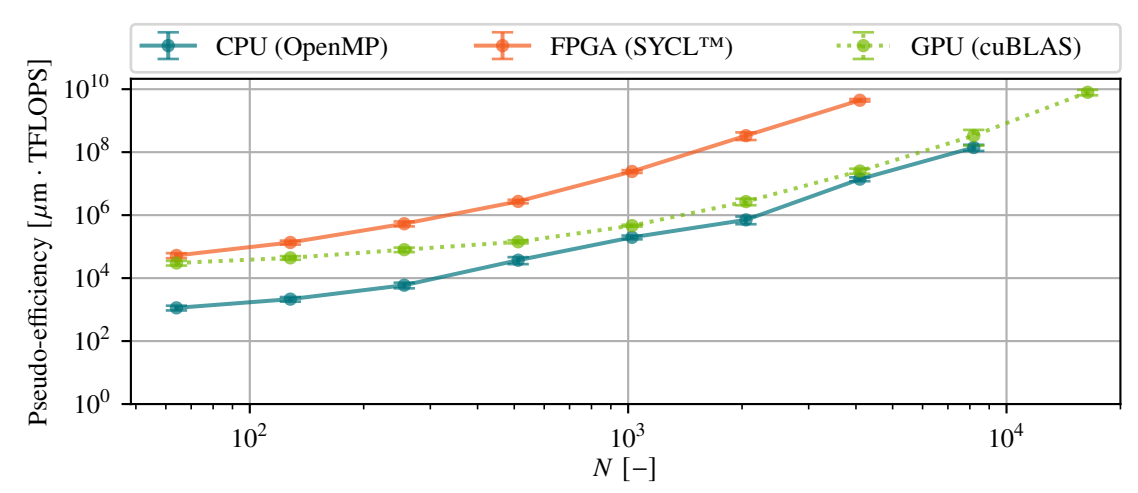

**Figure 7.6:** Pseudo-efficiencies over problem size N of the [CG](#page-10-5) implementations are plotted here. [OpenMP](#page-10-19) is used as the representative for the [CPU,](#page-10-0) [cuBLAS](#page-10-6) for the [GPU](#page-10-1) and [SYCL](#page-0-0)™ for the [FPGA.](#page-10-3) The pseudo-efficiency is calculated as the multiplication of the theoretical peak performance of the respective device and the runtime of the implementation.

### <span id="page-45-0"></span>**7.2 Performance Portability Analysis**

<span id="page-45-2"></span>In order to perform a performance portability analysis, the metric described in [Chapter 5](#page-28-0) is used. The analysis is applied to the [CG](#page-10-5) implementations with a vector size of  $N = 4096$ , as this is the largest problem size that all devices were capable of solving. Again each implementation is executed ten times on each device. These runtimes are then averaged. The best averaged runtimes of each device are listed in [Table 7.1.](#page-45-2)

| p          | $\min_{q \in Q} t [\mu s]$ |
|------------|----------------------------|
| CPU        | 1.960e7                    |
| <b>GPU</b> | 2.445e6                    |
| FPGA       | 3.259e9                    |

**Table 7.1:** Fastest achieved averaged runtimes of the CG implementations on each device for  $N = 4,096$  are listed here.

The amount of ideal floating point operations must be determined to calculate the architectural efficiency. In [Table 7.2,](#page-46-0) the ideal amount of operations for the linear algebra operations used in the while-loop of the [CG](#page-10-5) algorithm is listed.

[Table 7.3](#page-46-1) shows runtimes and the corresponding applicational as well as architectural efficiencies for the [CG](#page-10-5) implementations. The architectural efficiency is calculated by using only one iteration of the loop. Therefore, the runtime of the [CG](#page-10-5) is divided by the amount of iterations. This implies an overhead since moving the data and calculations before the loop can not be excluded from the runtime.

<span id="page-46-0"></span>

| Routine                                                                | $O$ ideal                                                            |
|------------------------------------------------------------------------|----------------------------------------------------------------------|
| $q = \tilde{A} \cdot d$                                                | $(N + (N - 1)) \cdot N$                                              |
| $\tilde{\alpha} = \frac{\delta_{\text{New}}}{d^{\top} \cdot a}$        | $1 + N + (N - 1)$                                                    |
| $\tilde{x} = \tilde{\alpha} \cdot d + \tilde{x} \quad N + N$           |                                                                      |
| $\tilde{r} = b - \tilde{A} \cdot \tilde{x}$                            | $(N + (N + (N - 1)) \cdot N) \cdot 1/50$                             |
|                                                                        | $\tilde{r} = \tilde{r} - \tilde{\alpha} \cdot q$ $(N+N) \cdot 49/50$ |
| $\delta_{\text{New}} = \tilde{r}^{\top} \cdot \tilde{r}$ $N + (N - 1)$ |                                                                      |
| $\tilde{\beta} = \frac{\delta_{\text{New}}}{\delta_{\text{out}}}$      |                                                                      |
| $d = \tilde{r} + \tilde{\beta} \cdot d$                                | $N + N$                                                              |
| $i=i+1$                                                                | 1                                                                    |
| Total                                                                  | $\frac{51}{25}N^2 + \frac{224}{25}N + 1$                             |

Table 7.2: Here, the ideal amount of floating point operations of each subtask for the [CG](#page-10-5) implementation is calculated.

<span id="page-46-1"></span>

| q             | $\boldsymbol{p}$ | $t [\mu s]$ | $e_{\rm App. Eff.}$ [%] | $e_{\text{Arch.} \text{ Eff.}} [\%]$ |
|---------------|------------------|-------------|-------------------------|--------------------------------------|
| OpenMP        | <b>CPU</b>       | 1.960e7     | 100                     | 0.02518                              |
| OpenMP        | <b>GPU</b>       |             |                         |                                      |
| OpenMP        | <b>FPGA</b>      |             |                         |                                      |
| CUDA          | <b>CPU</b>       |             |                         |                                      |
| CUDA          | <b>GPU</b>       | 5.685e7     | 4.301                   | 0.0005215                            |
| CUDA          | <b>FPGA</b>      |             |                         |                                      |
| cuBLAS        | <b>CPU</b>       |             |                         |                                      |
| cuBLAS        | <b>GPU</b>       | 2.445e6     | 100                     | 0.01176                              |
| cuBLAS        | <b>FPGA</b>      |             |                         |                                      |
| <b>SYCLTM</b> | <b>CPU</b>       | 3.778e7     | 51.88                   | 0.01299                              |
| <b>SYCLTM</b> | GPU              | 6.022e7     | 4.060                   | 0.0005219                            |
| <b>SYCLTM</b> | <b>FPGA</b>      | 3.259e9     | 100                     | 7.966e-5                             |
| oneMKL        | <b>CPU</b>       | 3.564e7     | 54.99                   | 0.01269                              |
| oneMKL        | GPU              | 3.778e6     | 64.72                   | 0.007607                             |
| oneMKL        | <b>FPGA</b>      |             |                         |                                      |

**Table 7.3:** The table lists runtimes and efficiencies of the [CG](#page-10-5) implementations with  $N = 4,096$  on the [CPU,](#page-10-0) [GPU,](#page-10-1) and [FPGA](#page-10-3) using [OpenMP,](#page-10-19) [CUDA,](#page-10-2) [cuBLAS,](#page-10-6) [SYCL](#page-0-0)™, and [oneMKL.](#page-10-7)

As already discussed in [Section 7.1,](#page-38-1) the [OpenMP](#page-10-19) implementation is the fastest implementation for the [CPU.](#page-10-0) This is the reason why its applicational efficiency is 100 %. The same holds for the [cuBLAS](#page-10-6) code on the [GPU.](#page-10-1) As the native [SYCL](#page-0-0)™ implementation is the only one running on the [FPGA](#page-10-3) it also has a applicational efficiency of 100 %.

When looking at the architectural efficiencies, it is observable that all [CPU](#page-10-0) implementations are more efficient than the ones on the [GPU.](#page-10-1) This means that even for the [CG](#page-10-5) implementation, consisting of basically only matrix and vector operations, the [GPU](#page-10-1) is not more efficient than the [CPU.](#page-10-0) This underlines the statement of [Chapter 2,](#page-16-0) that it is challenging to design a [GPU](#page-10-1) kernel that is more efficient than the [CPU](#page-10-0) implementation. In the case of the [FPGA](#page-10-3) the efficiency is extremely low. As originally the [FPGA](#page-10-3) promised high efficiency, this is unexpected and underlines the need for further research and optimizations.

<span id="page-47-0"></span>The final results of the performance portability analysis are shown in [Table 7.4.](#page-47-0) Only [SYCL](#page-0-0)™ is able to achieve performance portability that is not zero. It is still worth mentioning that separate kernels for the [FPGA](#page-10-3) and [GPU](#page-10-1) had been written in the native [SYCL](#page-0-0)™ implementation. Otherwise, the performance would have been significantly worse.

| и                 | $\mathscr{P}_{\text{App. Eff.}}[\%]$ $\mathscr{P}_{\text{Arch. Eff.}}[\%]$ |
|-------------------|----------------------------------------------------------------------------|
| $OpenMP \t0$      |                                                                            |
| <b>CUDA</b>       | 0                                                                          |
| $cuBLAS$ 0        | 0                                                                          |
| $SYCL^{TM}$ 10.89 | $2.062e - 4$                                                               |
| oneMKL            |                                                                            |

**Table 7.4:** Results of the performance portability analysis for the [CG](#page-10-5) with  $N = 4,096$  implementations are shown in this table.

# <span id="page-48-0"></span>**8 Conclusion and Outlook**

The main goal of this work was to investigate the performance of [SYCL](#page-0-0)™ on different hardware architectures. Therefore, a performance portability analysis was performed. At first, different hardware architectures were briefly described and [APIs](#page-10-18) to execute code on these hardware devices. Next, the [CG](#page-10-5) algorithm was briefly explained as it provides a good benchmark for the performance of the [APIs.](#page-10-18) Also, a metric to perform a performance portability analysis was introduced.

In order to be able to compare the performance of  $\text{SYCL}^{\text{TM}}$  $\text{SYCL}^{\text{TM}}$  $\text{SYCL}^{\text{TM}}$  to other [APIs,](#page-10-18) a reference implementation was needed. Therefore, a [CUDA](#page-10-2) implementation was written for the [GPU](#page-10-1) as well as an [OpenMP](#page-10-19) implementation for the [CPU.](#page-10-0) The different linear algebra operations needed for the [CG](#page-10-5) were investigated separately for a deeper understanding. The results show that the runtimes of  $\text{SYCL}^{\text{TM}}$  $\text{SYCL}^{\text{TM}}$  $\text{SYCL}^{\text{TM}}$ are in the range of [OpenMP](#page-10-19) implementation for the [CPU.](#page-10-0) The same holds for a native implementation of the linear algebra operations on the [GPU](#page-10-1) with [CUDA](#page-10-2) and  $\text{SYCL}^{\text{TM}}$  $\text{SYCL}^{\text{TM}}$  $\text{SYCL}^{\text{TM}}$ . When using [cuBLAS,](#page-10-6) the performance is significantly better. With the [oneMKL,](#page-10-7) similar runtimes can be achieved. Additionally,  $\text{SYCL}^{\text{TM}}$  $\text{SYCL}^{\text{TM}}$  $\text{SYCL}^{\text{TM}}$  was able to run on the [FPGA,](#page-10-3) although the performance was not as good as on the [CPU](#page-10-0) and [GPU,](#page-10-1) especially in the case of vector addition.

After investigating the linear algebra operations separately, the [CG](#page-10-5) algorithm was implemented in [SYCL](#page-0-0)<sup>™</sup> and compared to the reference implementations. The results show that the performance of [SYCL](#page-0-0)<sup>™</sup> is in the range of the [OpenMP](#page-10-19) implementation for the [CPU](#page-10-0) and the [CUDA](#page-10-2) implementation for the [GPU](#page-10-1) as well. The same holds for the [oneMKL](#page-10-7) implementation on the [GPU](#page-10-1) compared to [cuBLAS.](#page-10-6) When executing on the [FPGA,](#page-10-3) the runtimes were also poor.

The performance portability analysis led to unexpected disappointing results. Except for the native [SYCL](#page-0-0)™ implementation, none of the programs could run on all devices and end up with a score of zero. As using one MKL on the [FPGA](#page-10-3) was not possible, the efficiency of the native  $\text{SYCL}^{\text{TM}}$  $\text{SYCL}^{\text{TM}}$  $\text{SYCL}^{\text{TM}}$ implementation on the [GPU](#page-10-1) was unsatisfactory, leading to a extremely low scoring. Overall, the performance of [SYCL](#page-0-0)™ was not as good as expected.

As a next step, possible optimizations for the [FPGA](#page-10-3) could be investigated and implemented, especially in the case of vector addition. Combining [oneMKL](#page-10-7) with the native [FPGA](#page-10-3) implementation for the [FPGA](#page-10-3) could be a way to enhance the performance portability, especially as [oneMKL](#page-10-7) performed well on the [GPU](#page-10-1) and [CPU.](#page-10-0)

If INTEL® provides an [oneMKL](#page-10-7) implementation for the [FPGA](#page-10-3) in the future, a performance portability analysis could be performed again. This work showed that the performance of [oneMKL](#page-10-7) is very good compared to native [SYCL](#page-0-0)™ implementations, so a higher score could be expected.

# <span id="page-50-0"></span>**Bibliography**

- <span id="page-50-1"></span>[1] I. Baratta, C. Richardson, G. Wells. "Performance analysis of matrix-free conjugate gradient kernels using SYCL". In: *International Workshop on OpenCL*. IWOCL'22. New York, NY, USA: Association for Computing Machinery, May 2022, pp. 1–10. isbn: 978-1-4503-9658-5. doi: [10.1145/3529538.3529993](https://doi.org/10.1145/3529538.3529993). url: <https://dl.acm.org/doi/10.1145/3529538.3529993> (visited on 04/12/2023) (cit. on p. [15\)](#page-14-1).
- <span id="page-50-8"></span>[2] S. Blackford, G. Corliss, J. Demmel, J. Dongarra, I. Du, S. Hammarling, G. Henry, M. Heroux, C. Hu, W. Kahan, L. Kaufman, B. Kearfott, F. Krogh, X. S. Li, Z. Maany, A. Petitet, R. Pozo, K. Remington, W. Walster, C. Whaley, J. W. V. Gudenberg. "Document for the Basic Linear Algebra Subprograms (BLAS) standard: BLAS Technical Forum". In: 2001. URL: https://www.semanticscholar.org/paper/Document-for-the-Basic-Linear-Algebra-[Subprograms-Blackford-Corliss/6986ad2142883178202a709c870cb0b690fa5c77](https://www.semanticscholar.org/paper/Document-for-the-Basic-Linear-Algebra-Subprograms-Blackford-Corliss/6986ad2142883178202a709c870cb0b690fa5c77) (visited on 03/23/2023) (cit. on p. [25\)](#page-24-1).
- <span id="page-50-2"></span>[3] S. Cali, W. Detmold, G. Korcyl, P. Korcyl, P. Shanahan. *Implementation of the conjugate* gradient algorithm for heterogeneous systems. arXiv:2111.14958 [hep-lat]. Nov. 2021. poi: [10.48550/arXiv.2111.14958](https://doi.org/10.48550/arXiv.2111.14958). url: <http://arxiv.org/abs/2111.14958> (visited on 04/12/2023) (cit. on p. [15\)](#page-14-1).
- <span id="page-50-7"></span>[4] L. Dagum, R. Menon. "OpenMP: an industry standard API for shared-memory programming". In: *IEEE Computational Science and Engineering* 5.1 (Jan. 1998). Conference Name: IEEE Computational Science and Engineering, pp. 46–55. ISSN: 1558-190X. DOI: [10.1109/99.](https://doi.org/10.1109/99.660313) [660313](https://doi.org/10.1109/99.660313) (cit. on p. [23\)](#page-22-3).
- <span id="page-50-10"></span>[5] M. Hestenes, E. Stiefel. "Methods of conjugate gradients for solving linear systems". en. In: *Journal of Research of the National Bureau of Standards* 49.6 (Dec. 1952), p. 409. issn: 0091-0635. doi: [10.6028/jres.049.044](https://doi.org/10.6028/jres.049.044). url: [https://nvlpubs.nist.gov/nistpubs/jres/](https://nvlpubs.nist.gov/nistpubs/jres/049/jresv49n6p409_A1b.pdf) [049/jresv49n6p409\\_A1b.pdf](https://nvlpubs.nist.gov/nistpubs/jres/049/jresv49n6p409_A1b.pdf) (visited on 03/03/2023) (cit. on p. [27\)](#page-26-5).
- <span id="page-50-3"></span>[6] Intel®. *Intel® 64 and IA-32 Architectures Software Developer's Manual, Combined Volumes: 1, 2A, 2B, 2C, 2D, 3A, 3B, 3C, 3D, and 4*. en. Dec. 2022 (cit. on p. [18\)](#page-17-2).
- <span id="page-50-6"></span>[7] Intel®. *Intel® Arria® 10 Device Datasheet*. en. Feb. 2022 (cit. on p. [21\)](#page-20-2).
- <span id="page-50-5"></span>[8] Intel®. *Intel® Arria® 10 Product Table (Gen-1010-2.1)*. en (cit. on p. [21\)](#page-20-2).
- <span id="page-50-9"></span>[9] Intel®. *Intel® oneAPI Math Kernel Library*. 2023 (cit. on p. [25\)](#page-24-1).
- <span id="page-50-4"></span>[10] *Intel® Xeon® Gold 6128 Processor (19.25M Cache, 3.40 GHz) Product Specifications*. en. url: [https://www.intel.com/content/www/us/en/products/sku/120482/intel-xeon-gold-](https://www.intel.com/content/www/us/en/products/sku/120482/intel-xeon-gold-6128-processor-19-25m-cache-3-40-ghz.html)[6128-processor-19-25m-cache-3-40-ghz.html](https://www.intel.com/content/www/us/en/products/sku/120482/intel-xeon-gold-6128-processor-19-25m-cache-3-40-ghz.html) (visited on 04/03/2023) (cit. on p. [18\)](#page-17-2).
- <span id="page-51-0"></span>[11] M. Khalilov, A. Timoveev. "Performance analysis of CUDA, OpenACC and OpenMP programming models on TESLA V100 GPU". en. In: *Journal of Physics: Conference Series* 1740.1 (Jan. 2021). Publisher: IOP Publishing, p. 012056. ISSN: 1742-6596. DOI: [10 . 1088 / 1742 - 6596 / 1740 / 1 / 012056](https://doi.org/10.1088/1742-6596/1740/1/012056). url: [https : / / dx . doi . org / 10 . 1088 / 1742 -](https://dx.doi.org/10.1088/1742-6596/1740/1/012056) [6596/1740/1/012056](https://dx.doi.org/10.1088/1742-6596/1740/1/012056) (visited on 04/12/2023) (cit. on p. [16\)](#page-15-0).
- <span id="page-51-1"></span>[12] M. Krainiuk, M. Goli, V. R. Pascuzzi. "oneAPI Open-Source Math Library Interface". In: *2021 International Workshop on Performance, Portability and Productivity in HPC (P3HPC)*. Nov. 2021, pp. 22-32. doi: [10.1109/P3HPC54578.2021.00006](https://doi.org/10.1109/P3HPC54578.2021.00006) (cit. on p. [16\)](#page-15-0).
- <span id="page-51-7"></span>[13] NVIDIA. *cuBLAS (Release 12.1)*. Feb. 2023. url: [https://docs.nvidia.com/cuda/pdf/](https://docs.nvidia.com/cuda/pdf/CUBLAS_Library.pdf) [CUBLAS\\_Library.pdf](https://docs.nvidia.com/cuda/pdf/CUBLAS_Library.pdf) (cit. on p. [25\)](#page-24-1).
- <span id="page-51-3"></span>[14] NVIDIA. *CUDA C++ Programming Guide (Release 12.1)*. Feb. 2023. url: [https://docs.](https://docs.nvidia.com/cuda/pdf/CUDA_C_Programming_Guide.pdf) [nvidia.com/cuda/pdf/CUDA\\_C\\_Programming\\_Guide.pdf](https://docs.nvidia.com/cuda/pdf/CUDA_C_Programming_Guide.pdf) (cit. on pp. [19,](#page-18-2) [24\)](#page-23-1).
- <span id="page-51-2"></span>[15] NVIDIA. *NVIDIA QUADRO GP100 Data Sheet*. en. url: [https://www.pny.com/file%](https://www.pny.com/file%20library/company/support/product%20brochures/nvidia%20quadro/english/pny-nvidia-quadro-gp100-datasheet-mixed-mode-computation.pdf) [20library / company / support / product % 20brochures / nvidia % 20quadro / english / pny](https://www.pny.com/file%20library/company/support/product%20brochures/nvidia%20quadro/english/pny-nvidia-quadro-gp100-datasheet-mixed-mode-computation.pdf)  [nvidia-quadro-gp100-datasheet-mixed-mode-computation.pdf](https://www.pny.com/file%20library/company/support/product%20brochures/nvidia%20quadro/english/pny-nvidia-quadro-gp100-datasheet-mixed-mode-computation.pdf) (cit. on p. [19\)](#page-18-2).
- <span id="page-51-4"></span>[16] NVIDIA. *NVIDIA Tesla P100*. en. url: [https://images.nvidia.com/content/pdf/tesla/](https://images.nvidia.com/content/pdf/tesla/whitepaper/pascal-architecture-whitepaper.pdf) [whitepaper/pascal-architecture-whitepaper.pdf](https://images.nvidia.com/content/pdf/tesla/whitepaper/pascal-architecture-whitepaper.pdf) (cit. on p. [19\)](#page-18-2).
- <span id="page-51-5"></span>[17] OpenMP Architecture Review Board. *OpenMP Application Program Interface (Version 4.0)*. July 2013. url: <https://www.openmp.org/wp-content/uploads/OpenMP4.0.0.pdf> (cit. on p. [23\)](#page-22-3).
- <span id="page-51-9"></span>[18] S. J. Pennycook, J. D. Sewall, V. W. Lee. *A Metric for Performance Portability*. arXiv:1611.07409 [cs]. Nov. 2016. url: [http : / / arxiv . org / abs / 1611 . 07409](http://arxiv.org/abs/1611.07409) (visited on 03/08/2023) (cit. on p. [29\)](#page-28-1).
- <span id="page-51-8"></span>[19] J. R. Shewchuk. *An Introduction to the Conjugate Gradient Method Without the Agonizing Pain*. Technical Report. USA: Carnegie Mellon University, 1994 (cit. on p. [27\)](#page-26-5).
- <span id="page-51-6"></span>[20] The Khronos® SYCL™ Working Group. *SYCL™ 2020 Specification (revision 6)*. Nov. 2022. url: <https://registry.khronos.org/SYCL/specs/sycl-2020/pdf/sycl-2020.pdf> (cit. on p. [25\)](#page-24-1).

All links were last followed on April 11, 2023.

#### **Declaration**

I hereby declare that the work presented in this thesis is entirely my own and that I did not use any other sources and references than the listed ones. I have marked all direct or indirect statements from other sources contained therein as quotations. Neither this work nor significant parts of it were part of another examination procedure. I have not published this work in whole or in part before. The electronic copy is consistent with all submitted copies.

place, date, signature